**PONTIFICIA UNIVERSIDAD CATÓLICA DEL PERÚ** 

# **ESCUELA DE POSGRADO**

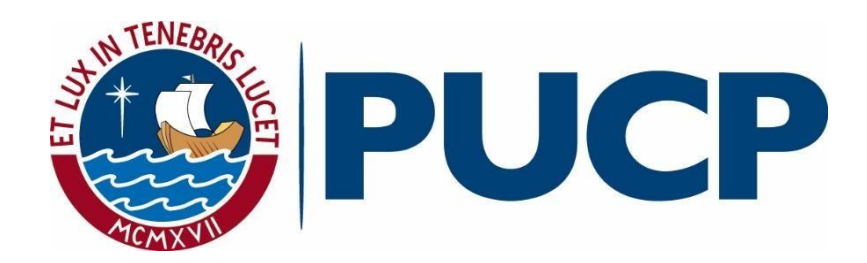

**Implementación de la metodología flipped learning en un curso de ingeniería para mejorar el desempeño académico de los estudiantes de una universidad privada de Lima**

# **TESIS PARA OPTAR EL GRADO DE MAGÍSTER EN INTEGRACIÓN E INNOVACIÓN EDUCATIVA DE LAS TECNOLOGÍAS DE LA INFORMACIÓN Y LA COMUNICACIÓN**

**AUTOR:**

Luis Rumel Centeno Rojas

# **ASESOR:**

María del Pilar Cecilia García Torres

Julio, 2018

#### **RESUMEN**

Esta propuesta de innovación educativa tiene como objetivo afrontar uno de los principales problemas que presentan los estudiantes del curso de Ingeniería Electrónica de la carrera de Ingeniería Mecánica de una universidad privada de Lima: el bajo desempeño académico durante las horas de clase en el aula.

Para afrontar este problema, se promueve que los estudiantes asuman un rol activo en su proceso de aprendizaje, de tal forma que desarrollen la capacidad del autoaprendizaje, incrementen la interrelación estudiante-estudiante y estudiante-docente, y dispongan de más tiempo para realizar tareas como aplicar conceptos, analizar e implementar circuitos electrónicos.

A partir del uso de las tecnologías de la información y la comunicación, se plantea que en el curso de Ingeniería Electrónica se implemente el Flipped Learning para lograr los siguientes dos objetivos: por un lado, establecer una nueva estructura de clase en el curso que se centre en el estudiante y que le permita a este asumir un rol activo en su proceso de aprendizaje; y, por otro lado, que el docente cumpla el rol de asesor de los estudiantes y desarrolle la capacidad de gestión de las diferentes herramientas tecnológicas.

El proceso metodológico de esta propuesta implica que antes de la sesión de clase el estudiante revise los conceptos teóricos mediante el uso de videotutoriales y que luego resuelva un cuestionario virtual. En el aula, se revisarán las respuestas de las preguntas planteadas en el cuestionario y se compartirán las hojas de trabajo para resolver los ejercicios.

Finalmente, el docente revisará el trabajo realizado por el estudiante y brindará la retroalimentación necesaria.

La realización de una experiencia piloto ha permitido aplicar la metodología del Flipped Learning, así como observar la mejora del desempeño académico mediante la realización de diferentes actividades tanto durante las horas de clase y fuera de estas.

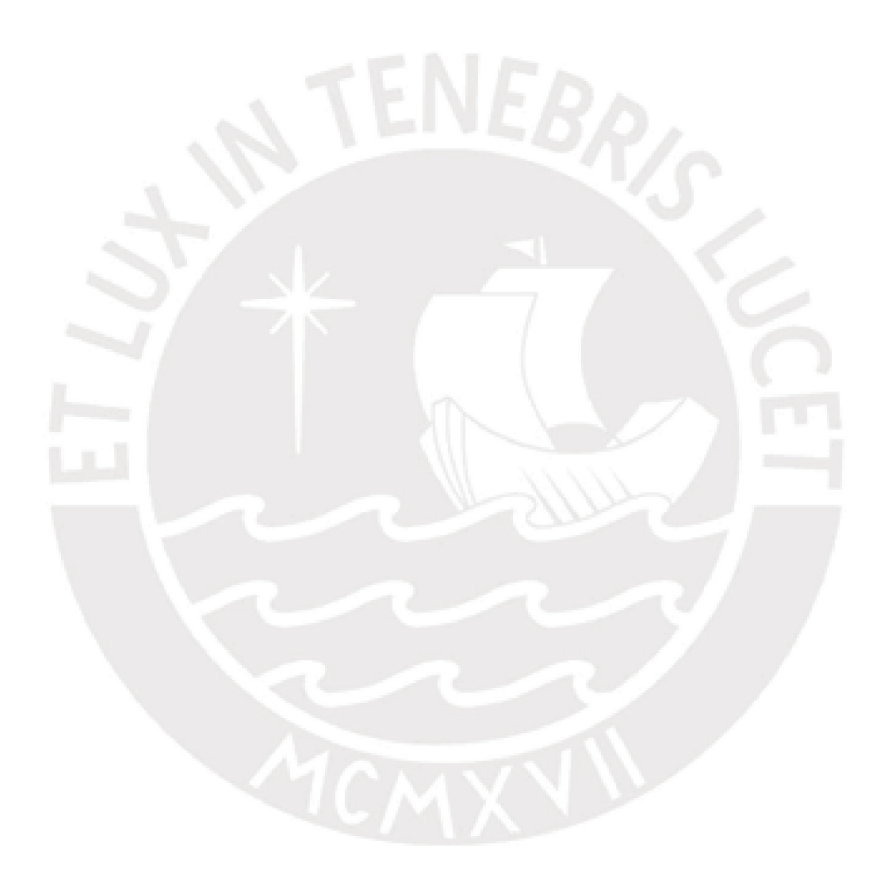

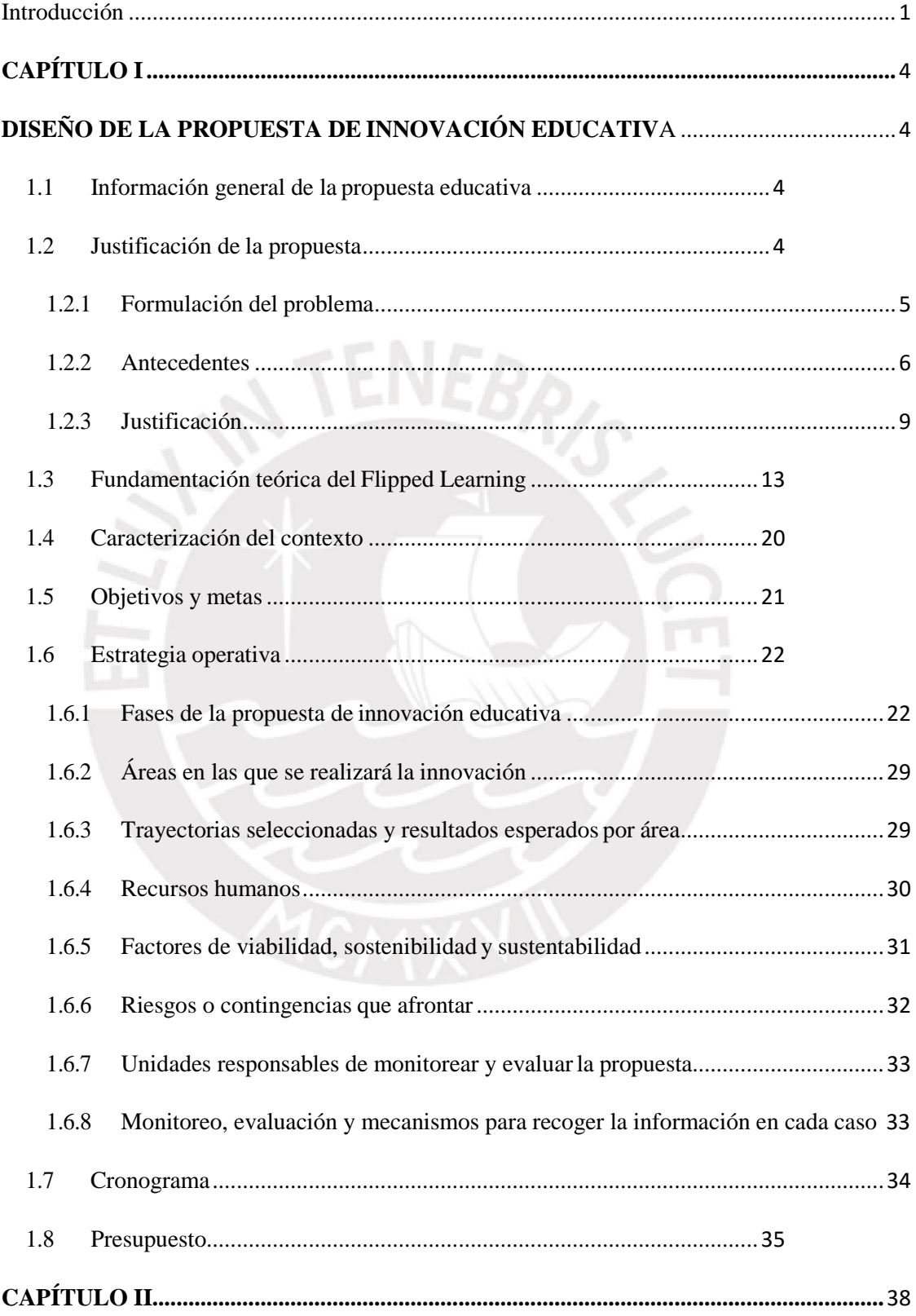

# **ÍNDICE**

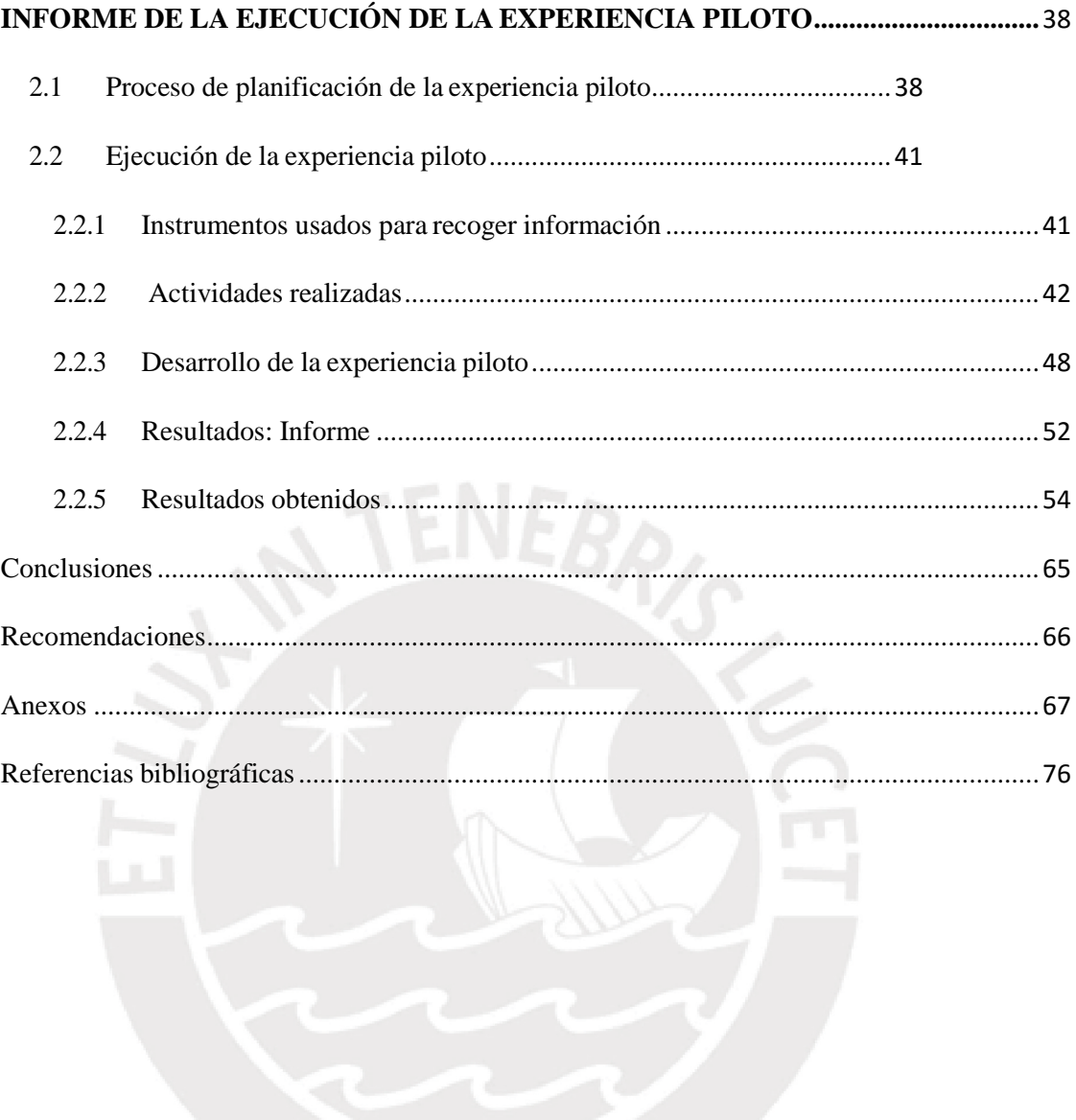

# **LISTA DE TABLAS**

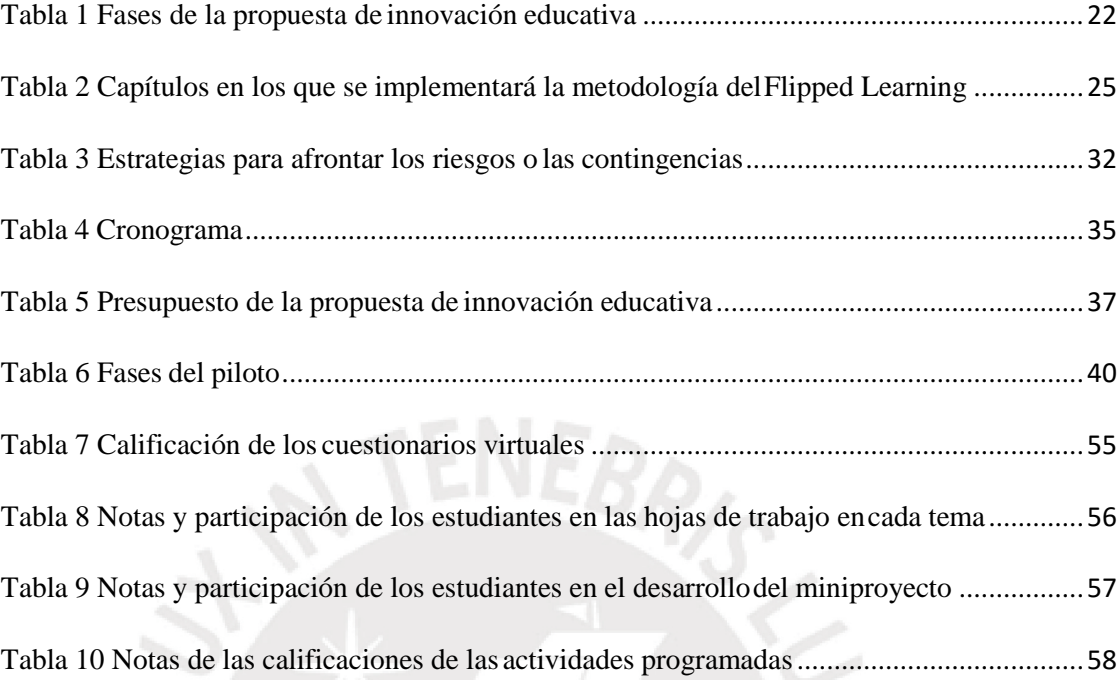

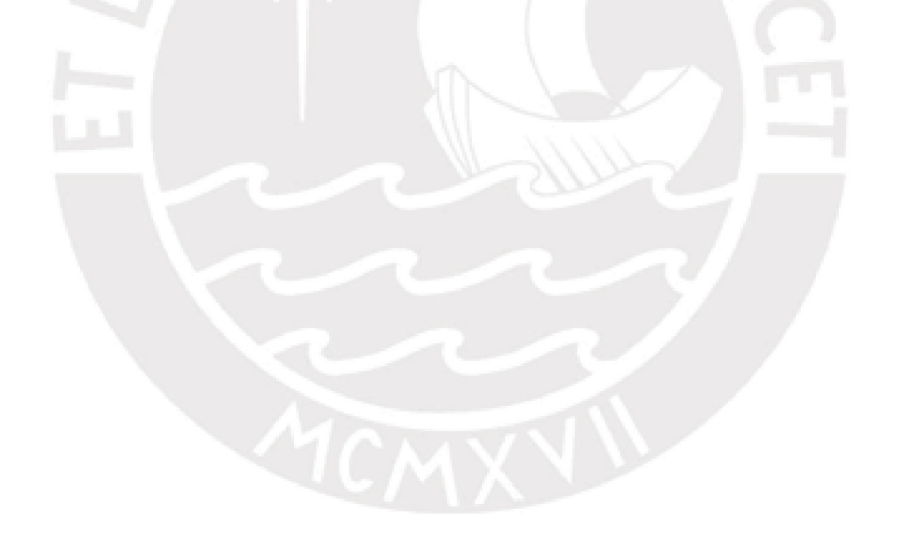

# **LISTA DE FIGURAS**

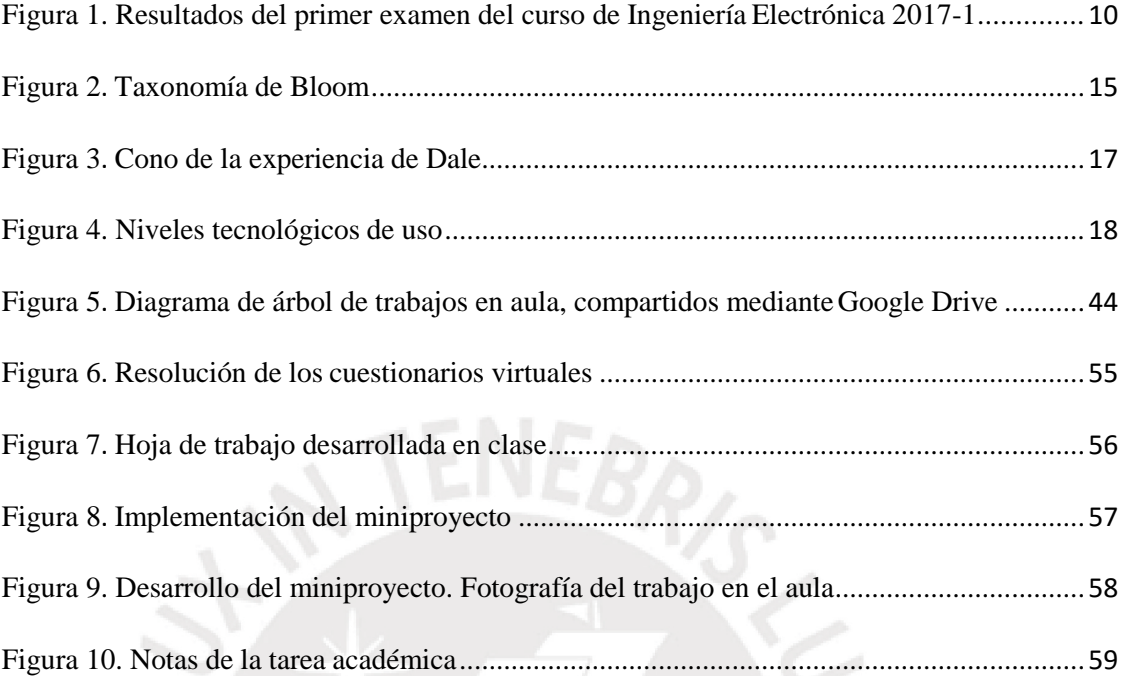

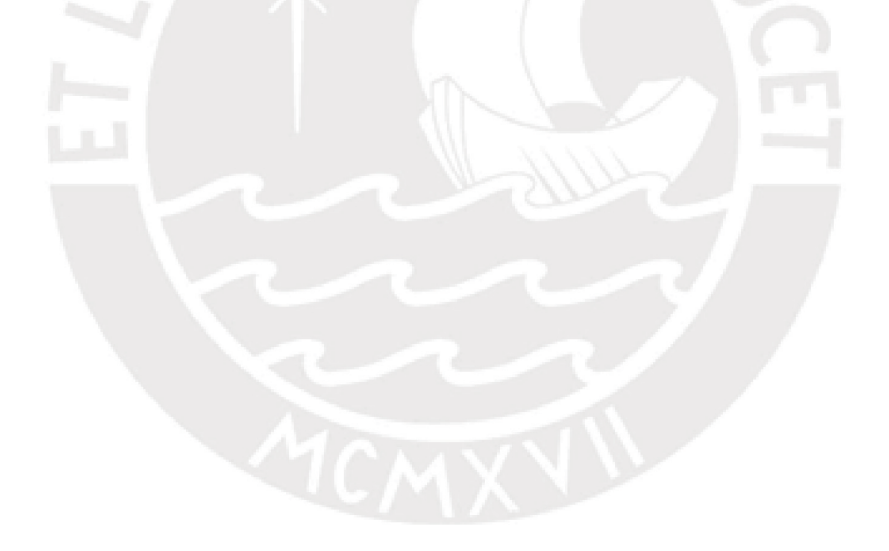

#### **Introducción**

<span id="page-7-0"></span>A partir de la búsqueda de la mejora continua en el proceso de enseñanza-aprendizaje del curso de Ingeniería Electrónica, se propone implementar una nueva metodología de enseñanza para mejorar el desempeño académico de los estudiantes de la carrera de Ingeniería Mecánica de una universidad privada de Lima. Con la integración de las tecnologías de la información y la comunicación, se pretende reestructurar el proceso de enseñanza-aprendizaje en el aula de clase universitaria, donde tanto estudiantes y docentes asumen roles diferentes a los que han asumido en una clase tradicional.

Con la masificación de las tecnologías de la información y la comunicación, se pueden integrar nuevas metodologías de enseñanza basadas en el uso de las diferentes herramientas tecnológicas para obtener mejores beneficios en el proceso de enseñanza-aprendizaje en las diferentes instituciones educativas. Muchas de las herramientas tecnológicas actuales son de acceso gratuito, por lo que su integración al proceso no implica un costo adicional en las instituciones estatales y/o particulares, salvo que se requiera usar mayores prestaciones en la gestión de estas herramientas.

La propuesta de innovación educativa planteada está alineada con la nueva dirección que están tomando las diferentes instituciones educativas: que el estudiante asuma un rol activo en su proceso de aprendizaje que le permita desarrollar capacidades necesarias en el entorno de trabajo actual.

A partir de la implementación de esta propuesta, los estudiantes del curso referido adquirirán capacidades necesarias para el desarrollo de la práctica de la ingeniería, y se fomentará en ellos el autoaprendizaje y la interacción estudiante-estudiante, estudiantedocentes; asimismo, se cubrirán una mayor cantidad de ejercicios resueltos por los estudiantes y se implementarán miniproyectos.

La implementación de la propuesta comprende la capacitación del docente innovador en los fundamentos teóricos y tecnológicos de la metodología del Flipped Learning. Luego, mediante el uso de Google Drive y de la plataforma Moodle, se plantea incorporar una fase virtual previa a la clase programada en el aula con el objetivo de que los estudiantes adquieran los conceptos teóricos mediante videotutoriales y alcancen así los niveles básicos del aprendizaje como son entender y recordar (niveles mencionados en la taxonomía de Bloom), y que durante la fase presencial en el aula apliquen estos conceptos para resolver ejercicios prácticos y analizar y diseñar circuitos básicos usando diferentes componentes electrónicos.

Cuando en el desarrollo de las clases se usa la metodología tradicional, el docente se limita a ser el transmisor de la información, y emplea gran parte de las horas de aula para difundir los conceptos de los diferentes temas y resolver algún ejercicio. Entre tanto, el estudiante es el receptor de la información brindada por el docente, y asume un rol pasivo, lo cual conlleva que la interacción con sus compañeros y el docente sea baja. Mediante esta metodología, el uso de las horas de clase es deficiente, y el estudiante no llega a desarrollar capacidades que le garanticen un buen desempeño profesional posteriormente.

Con el uso de la metodología del Flipped Learning, se contribuirá a que los estudiantes desarrollen el autoaprendizaje, a que trabajen en equipo, así como a que el docente tenga un papel innovador en la capacitación y gestión en el uso de las diferentes herramientas tecnológicas. En el diseño de la propuesta de innovación educativa se han considerado las siguientes tres etapas: preparación, implementación y evaluación.

En la etapa de preparación se incluye la capacitación del docente innovador en la metodología que se usará, así como la preparación de los diferentes recursos que se emplearán, tales como la creación de los videotutoriales, los cuestionarios en línea, las hojas de trabajo en el aula y el planteamiento de los miniproyectos. Una parte de estos últimos se implementarán en las horas de clase y se terminarán fuera de las horas de clase.

En la etapa de implementación se informa a los estudiantes sobre la metodología que se usará en el desarrollo del curso, es decir, sobre la ejecución del Flipped Learning con sus diferentes actividades tanto fuera como dentro del aula. La última etapa corresponde a la evaluación, la cual considera la recopilación de información de las diferentes actividades realizadas y el análisis de toda la información recopilada.

La propuesta de innovación educativa está organizada en dos capítulos. En el primer capítulo se presenta la justificación; esta incluye la fundamentación teórica de la propuesta, la caracterización del contexto, el objetivo general y los objetivos específicos, las metas, la estrategia operativa, las áreas de innovación, las trayectorias seleccionadas para su ejecución y el rol que cumplirán los actores responsables, los factores de viabilidad y de sostenibilidad, así como los posibles riesgos y las estrategias para afrontarlas, el cronograma de actividades y el presupuesto de la propuesta de innovación educativa. En el segundo capítulo se presentan la planificación y ejecución de la experiencia piloto, y por último los resultados y las conclusiones obtenidas.

# <span id="page-10-0"></span>**CAPÍTULO I**

## <span id="page-10-1"></span>**DISEÑO DE LA PROPUESTA DE INNOVACIÓN EDUCATIVA**

#### <span id="page-10-2"></span>**1.1 Información general de la propuesta educativa**

1.1.1. De la institución responsable de la ejecución de la propuesta

Nombre: Universidad Privada de Lima

Ubicación: Av. Universitaria s/n, San Miguel

Público que atiende: estudiantes universitarios de pregrado y postgrado

Tipo de gestión: privada

1.1.2. De la intervención

Ámbito de la intervención: un curso de Ingeniería Mecánica

Duración de la propuesta académica: un semestre académico

Población objetivo directa: 40 estudiantes del curso de Ingeniería Electrónica del noveno ciclo de la carrera de Ingeniería Mecánica de la institución educativa

#### <span id="page-10-3"></span>**1.2 Justificación de la propuesta**

Debido a la incursión de la electrónica en las diferentes áreas de las ciencias, como medicina, física, mecánica, entre otras, se precisa que los estudiantes de Ingeniería Mecánica tengan un conocimiento básico de lo que es la ingeniería electrónica. En el noveno ciclo de la carrera de Ingeniería Mecánica, los estudiantes cursan esta asignatura obligatoria sin haber realizado antes algún curso introductorio o afín, de tal manera que los contenidos de este curso son desconocidos para los estudiantes y se dificulta el proceso de aprendizaje, especialmente si se realiza desde una clase expositiva.

#### <span id="page-11-0"></span>**1.2.1 Formulación del problema**

La escasa profundización y aplicación de los conceptos teóricos revisados en el curso de ingeniería electrónica, de parte de los estudiantes, es una preocupación latente en el docente del curso.

A partir de la revisión de los contenidos del curso de Ingeniería Electrónica, se observa que el tiempo para cubrir los temas es muy limitado. El docente se dedica a exponer los conceptos teóricos, y no se profundiza en el análisis ni se hacen aplicaciones prácticas debido a que no se dispone de suficiente tiempo para estas actividades. Esto conlleva que los estudiantes no lleguen a tener el desempeño esperado y, además, a que no tengan la seguridad al usar los conceptos teóricos revisados en diferentes aplicaciones prácticas, de tal manera que no se logran desarrollar las capacidades previstas al finalizar el curso. Los temas del curso son amplios, tanto que las horas programadas son insuficientes para realizar un número adecuado de ejercicios prácticos correspondientes a los conceptos teóricos. En vista de ello, es imprescindible que los estudiantes se preparen para los temas que se desarrollarán en clase, previamente al desarrollo de la clase en el aula, para así liberar tiempo en las horas destinadas al trabajo en el aula y poder realizar ejercicios prácticos, hacer simulación de circuitos e implementar ejercicios usando módulos electrónicos.

En el caso de los estudiantes de Ingeniería Mecánica, se ha observado que cuando se exponen conceptos que implican el conocimiento previo de los dispositivos electrónicos, que luego se verán como parte de sistemas de una organización superior, se les hace difícil entenderlos sin una simulación o implementación práctica. Esto se suma a la distracción y desatención por parte de algunos estudiantes porque pueden conocer ya el tema; o, en otras ocasiones, a que ya no puedan continuar con el ritmo de enseñanza del docente y al cansancio

5

que sienten al prestar atención durante las tres horas académicas programadas. Esto conlleva que el estudiante solo se limite a realizar anotaciones sin expresar interrogantes o dudas. A ello debemos sumar la sobrecarga cognitiva (Kirschner, 2002) que en ocasiones lleva a los estudiantes a la frustración y a que opten por revisar sus *smartphones*, *laptops* o a dedicarse a otros cursos.

La teoría de la carga cognitiva orienta la manera en que se debe presentar toda nueva información, de modo que el cerebro pueda gestionarla de óptimamente mediante lo que se conoce como la memoria a corto plazo o memoria de trabajo de capacidad limitada. Luego, este nuevo conocimiento se vuelca en la memoria ilimitada de largo plazo (Kirschner, 2002), y es esta memoria de trabajo la que en muchas oportunidades sobrepasa su capacidad. Esto ocurre, por ejemplo, cuando el docente trata de transmitir mucha información que el estudiante no alcanza a gestionar de manera óptima en un determinado tiempo, y esto le genera una gran frustración.

#### <span id="page-12-0"></span>**1.2.2 Antecedentes**

Existen una serie de experiencias en universidades extranjeras que también tuvieron inconvenientes en desarrollar una metodología de enseñanza que permita mejorar el proceso de aprendizaje en los estudiantes.

En ese sentido, una metodología activa que se está implementado en diferentes universidades norteamericanas es el Flipped Learning, el cual pretende que sea el estudiante quien tenga un rol activo en su proceso de aprendizaje.

Entre las experiencias revisadas de implementación de la metodología del Flipped Learning, podemos mencionar la investigación de Azemi (2013) realizada en la Penn State

University. En dicha experiencia, el Flipped Learning se implementó en el curso de Circuitos Eléctricos. Para acceder a los materiales del curso se usó la plataforma Angel. Los videos se produjeron usando tablet y PC, Microsoft PowerPoint y OneNote; y Camtasia, para capturar las explicaciones y anotaciones. Al realizar esta experiencia, se logró aumentar el número de problemas resueltos en una clase típica y realizar discusiones más profundas. Se observó que los estudiantes se involucran más en las discusiones de clase y en la resolución de problemas. También se observó un ligero aumento en las calificaciones obtenidas en sus exámenes (Azemi, 2013).

Así también, Yelmarthi y Drake (2015) han realizado un trabajo de investigación sobre cómo influye la aplicación de la metodología del Flipped Learning en un curso sobre circuitos digitales. Las conclusiones, luego de implementar esta metodología, es que el Flipped Learning no solo permite cubrir más contenidos del curso, sino que ayuda a que los estudiantes aprendan eficientemente. El método propuesto permitió que los estudiantes identificaran aplicaciones de los circuitos digitales, condujeran experimentos, realizaran simulaciones de circuitos lógicos; y, como resultado de todo ello, los estudiantes dominaron mejor los temas y captaron la importancia que tienen los circuitos digitales (Yelamarthi y Drake, 2015).

Evaristo, Ríos, Flórez, Díaz, Huere y Huarcaya, en su documento "Experiencia de flipped classroom en cursos de Facultad de Comunicación de Educación Superior" (2015), afirman que la metodología fue valorada de manera positiva por los estudiantes, recomendando que esta sea aplicada en otros cursos. Los estudiantes destacan que el tener acceso a los materiales audiovisuales en todo momento, les permite repasar las veces que sea

necesario los diferentes temas. Durante las actividades realizadas en aula, la cercanía del docente, en su rol de asesor, fue valorada satisfactoriamente por los estudiantes.

Kiat y Kwong (2014) nos indican que en un módulo del curso de Ingeniería de Software se aplicó esta metodología, la cual se realizó con éxito. Las razones a las que se les atribuye este éxito son las siguientes: se alcanzaron los objetivos de aprendizaje planteados y se recibieron comentarios positivos por parte de los estudiantes ante esta metodología. Los autores recomiendan que los temas en los que se implemente esta metodología no involucren temas complejos para que los estudiantes puedan gestionarlos fuera del aula con el material audiovisual de manera sencilla. Además, destacan la interacción entre los diferentes estudiantes en el desarrollo de las actividades dentro del aula como un proceso de aprendizaje más efectivo que cuando se usa la metodología tradicional.

Rahman, Aris, Mohamed y Zaid (2014) corroboran los beneficios de usar esta metodología en áreas como matemáticas, ciencias, ingeniería, ciencias sociales, y destacan el buen impacto que tiene en los estudiantes. A partir de estudios realizados en su investigación, afirman que, en comparación con la metodología convencional, el 70 % de estudiantes han aprendido mediante las actividades grupales y discusiones usando el Flipped Classroom. Asimismo, se conoce que se ha incrementado el porcentaje de estudiantes que han aprobado los cursos de Matemáticas, Ciencias, Inglés y Ciencias Sociales. Además, la escuela que fue pionera en la implementación del Flipped Classroom en el curso de Matemática fue premiada por los resultados obtenidos en el curso por la empresa Intel, de tal manera que muchas otras escuelas se han interesado en implementar esta metodología.

Song, Song y Wei (2015) comparten la idea de que mediante el Flipped Learning se mejoran las capacidades de los estudiantes y se logra el autoaprendizaje, el pensamiento innovador, la capacidad para diseñar proyectos, así como la cooperación entre los estudiantes.

Con todos los antecedentes mencionados, así como muchos otros, podemos afirmar que la metodología del Flipped Learning permitirá a los docentes aprovechar mejor el tiempo en el aula, realizar actividades de aprendizaje motivadoras y colaborativas para que los estudiantes desarrollen capacidades que les permitan desenvolverse en un mundo tan cambiante.

Nuestra propuesta de innovación educativa se ha basado en estas experiencias, en las que las diferentes actividades como la resolución de los cuestionarios virtuales, el desarrollo de las hojas de trabajo y el miniproyecto forman parte de un nuevo rubro conocido como tarea académica. Las tareas académicas permiten que los estudiantes reciban continuas retroalimentaciones y que regulen su aprendizaje (Nicol y Milligan, 2006). Es decir, este tipo de tareas se constituyen en una evaluación del aprendizaje del estudiante (Méndez, 2001), y de esta manera se va erradicando la tan arraigada actitud pasiva del estudiante en las diferentes clases.

#### <span id="page-15-0"></span>**1.2.3 Justificación**

En el curso de Ingeniería Electrónica hay un alto número de desaprobados en el primer examen, lo que nos lleva a concluir que no se está desarrollando un adecuado proceso de enseñanza-aprendizaje y que, en consecuencia, no se lograrán los objetivos del curso y no se alcanzarán las competencias esperadas por parte de los estudiantes..

A partir de la realización de un árbol de problemas, identificamos muchos inconvenientes, tales como: temas extensos que desarrollar en un corto tiempo, lo que lleva al

docente a centrarse en completar el sílabo y a descuidar el aprendizaje de los estudiantes, de tal forma que no se genera en los estudiantes la motivación adecuada por aprender los temas del curso.

A continuación, se muestra la figura 1, en la que se detallan los resultados del primer examen de Ingeniería Electrónica correspondiente al semestre 2017-1.

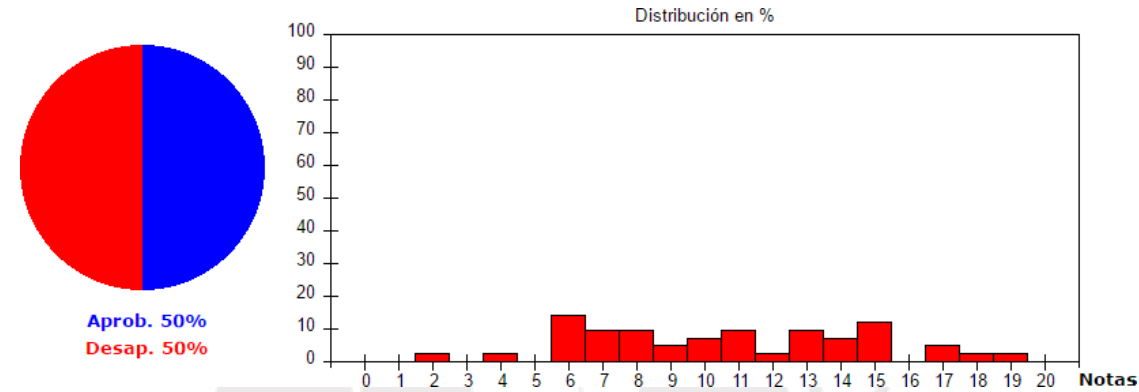

<span id="page-16-0"></span>*Figura 1.* Resultados del primer examen del curso de Ingeniería Electrónica 2017-1 Fuente: Estadística brindada por el sistema de la universidad

Como puede observarse, hay un 50 % de desaprobados, el cual es un valor bastante alto. Cabe destacar que los estudiantes no realizan actividades, en consecuencia, no reciben retroalimentación por parte del docente.

Por lo tanto, podemos afirmar que en el curso no se está cumpliendo con los objetivos planteados. El uso de *smartphones* por parte de los estudiantes durante las sesiones de clase en actividades no relacionadas con los temas que se explican, sumado a la preocupación del docente por cubrir los temas del programa analítico usando la metodología de la clase magistral, generan poca motivación por el curso y una actitud pasiva en los estudiantes. La poca retroalimentación del docente hacia los alumnos ocasiona que las competencias que se precisan se desarrollen en un nivel bajo. Es así que se hace necesaria una metodología

diferente que permita afrontar estas debilidades observadas durante el desarrollo de una clase tradicional.

Son estos los motivos por los que se pretende implementar una metodología activa, con la cual, además, los contenidos se aprenderán de una manera significativa.

La clase tradicional, conocida también como clase magistral, es un proceso de aprendizaje que se centra en el docente; y lo que se pretende es alcanzar un aprendizaje que se centre en el estudiante, de tal forma que este desarrolle capacidades en pro de su educación (Bergmann y Sams, 2012). La continuidad del modelo de enseñanza clásica seguirá generando que los estudiantes no desarrollen la capacidad de trabajar en equipo ni el autoaprendizaje, tan necesarios en la actualidad.

La situación deseada es que las clases sean participativas y que fomenten la discusión constructiva, en la que los estudiantes vinculen sus conocimientos teóricos con situaciones similares a las del ámbito laboral de la industria, lugar en el que, en un futuro cercano, el estudiante se va a desempeñar como ingeniero. En las clases, el docente ha de acompañar el proceso de aprendizaje y no ser un ente que solo evalúe al final del semestre para poder ingresar una calificación al sistema. El docente brindará la retroalimentación adecuada oportunamente para que los estudiantes corrijan sus errores durante su proceso de aprendizaje.

Asimismo, se busca no generar una sobrecarga de trabajo en el docente en esta búsqueda de una enseñanza activa, y para ello la tecnología puede brindarnos herramientas para lograrlo.

Actualmente, la comunidad de ingenieros debe hacer frente a un mundo que está cada vez más conectado, de tal forma que se debe realizar una reforma en la educación del

11

ingeniero. Los atributos que precisan los ingenieros en estos nuevos tiempos son habilidades analíticas, creatividad, ingenio, profesionalismo y liderazgo (Nor, Rajab y Ismail, 2008). El desarrollo de capacidades que conduzcan al éxito profesional es un factor clave. Para lograrlo, es necesario pasar de la forma tradicional —clase expositiva-ejemplos-tarea para casa— a una metodología que se centre en el estudiante, la cual impone dificultades para los docentes por el tiempo que demanda su preparación. Una metodología prometedora que se centra en el estudiante es el Flipped Learning. Esta metodología permite que durante las horas de clase se desarrollen actividades a partir del aprendizaje basado en problemas y el aprendizaje activo (Mason, Shuman y Cook, 2013). Es preciso introducir este nuevo enfoque para que las nuevas generaciones se adapten fácilmente a los cambios que tan velozmente se dan en la tecnología y la comunicación. La globalización en la que nos encontramos inmersos nos exige ser muy competitivos, y el modelo de enseñanza de la ingeniería debe atender los requerimientos del mundo actual (Arévalo y Hernández, 2007).

En la actualidad, el autoaprendizaje de los estudiantes tiene un papel muy importante, pues permite generar conocimiento a lo largo de la vida (Cervera, 1999). Los estudiantes no permanecerán en la institución educativa por mucho tiempo; por lo tanto, es imprescindible desarrollar en ellos el autoaprendizaje a fin de que tengan un aprendizaje continuo, significativo y, en consecuencia, que sea más duradero.

El aprendizaje significativo, mediante el cual los estudiantes van organizando e interrelacionando los nuevos conocimientos adquiridos con aquellos que ya poseen (Ausubel, 1983), es un factor que se debe tener en cuenta en el desarrollo de las metodologías que pretenden alcanzar un aprendizaje a largo plazo.

Con la implementación de esta metodología, se debe incrementar el aprendizaje y lograr la retención de los conocimientos, de modo que se puedan aplicar en el momento en que se requiera, tal como se muestra en el cono de Dale, donde las personas generalmente recuerdan un 90 % de lo que hacen (Davis y Summers, 2015). Esta afirmación se fundamenta en que para aprender algo hay que hacerlo (Schank, Berman y Macpherson, 1999).

El uso del Flipped Learning en el curso de Ingeniería Electrónica será el soporte para llevar a cabo diferentes metodologías activas durante las horas de clase. Nos referimos a metodologías como el aprendizaje basado en proyectos, el aprendizaje mediante la simulación, el estudio de casos, entre otras que potencien el aprendizaje de los estudiantes.

Esta es la situación que acontece en las clases del curso de Ingeniería Electrónica: pasividad de los estudiantes, poca o nula participación en su expresión de dudas acerca de los conceptos tratados en la clase magistral y la mínima retroalimentación del profesor hacia los estudiantes por la ausencia de actividades desarrolladas por estos, con la excepción de las dos evaluaciones programadas (examen parcial y final) en el curso, cuya retroalimentación, mediante comentarios escritos, llega demasiado tarde.

#### <span id="page-19-0"></span>*1.3 Fundamentación teórica del Flipped Learning*

La metodología del Flipped Learning, basada en la teoría constructivista (Greener, 2015), pretende lograr que el estudiante tenga el rol central en cada sesión de clase, de tal forma que el aprendizaje se dé de manera activa. Para ello, promueve la participación y reflexión por parte de los estudiantes, y en las actividades que se realizan dentro del aula se plantea la aplicación del aprendizaje basado en problemas, la resolución de ejercicios, el aprendizaje basado en proyectos, el método de casos, entre otros métodos.

Esta metodología la están usando las universidades más representativas en el campo de la Ingeniería. En dichas instituciones, el estudiante tiene que revisar los conceptos teóricos fuera del aula para luego profundizar y aplicar los conceptos en clase mediante actividades preparadas por el docente que impliquen su participación activa. De esta forma, antes de las horas de clase programadas en aula, cada estudiante aprende los conceptos teóricos en el momento, lugar y tiempo que estimen propicio. Luego, durante las horas programadas para el trabajo en el aula, se desarrollan actividades que impliquen la aplicación de los conceptos teóricos con la asesoría del docente, y el aprendizaje se transforma en un aprendizaje dinámico e interactivo, en el que el profesor ejerce el rol de guía de los estudiantes. Para Fulton (2012), la metodología del Flipped Learning permite a los estudiantes una mejor organización, de tal manera que sean ellos los que marquen su propio ritmo de aprendizaje. Además, permite que los profesores sean capaces de comprender mejor las dificultades de aprendizaje de los alumnos durante el trabajo en aula, con lo cual se optimizan los recursos y el tiempo en clase y se logra un aprendizaje más profundo de los temas que se tratan. En esta nueva metodología, el docente deja de ser un simple transmisor de información —ese papel lo asume la tecnología; y los estudiantes recurren a esta en momentos previos a las horas de clase—, y se concentra en asesorar a los estudiantes durante las horas de clase en actividades de mayor complejidad, como el análisis y la evaluación, tal como indica la taxonomía de Bloom.

Las actividades de aprendizaje pueden agruparse, según la taxonomía de Bloom, en actividades de orden inferior (recordar, entender y aplicar) y actividades de orden superior (analizar, evaluar y crear). Estas han de realizarlas los estudiantes en dos momentos diferenciados. Las de orden inferior pueden realizarse fuera del aula y con ayuda de las

tecnologías; mientras que para las de orden superior se precisa el acompañamiento del docente (Talbert, 2014).

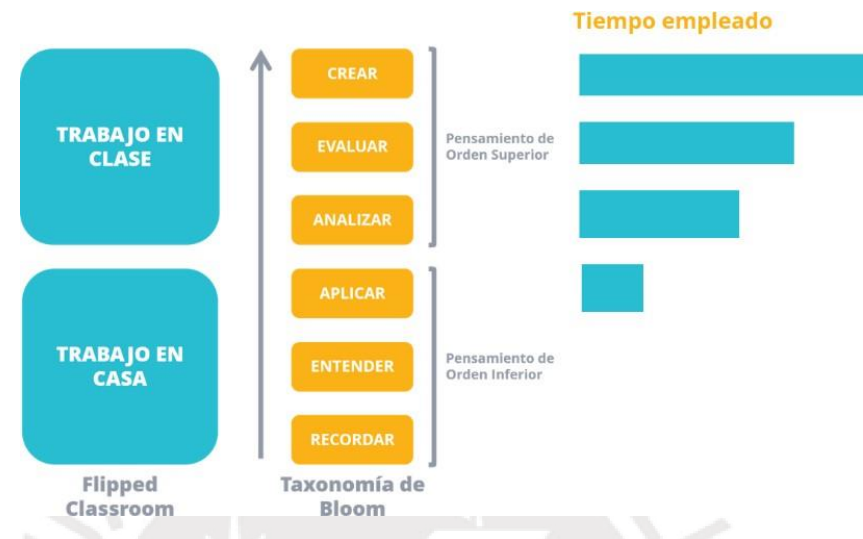

```
Figura 2. Taxonomía de Bloom 
Fuente: Recuperado de
```
[www.ebolo.es/welearning/innovaschool/modulos/flipped1/326\\_bloom\\_en\\_flipped\\_classroom.](http://www.ebolo.es/welearning/innovaschool/modulos/flipped1/326_bloom_en_flipped_classroom) html

Según la taxonomía de Bloom, por medio de la creación, difusión y visualización de videos con contenidos conceptuales de los temas que se han de revisar en el curso de Ingeniería Electrónica, se pretende dar los primeros pasos en la adquisición del conocimiento. Mediante esta actividad, los estudiantes buscan entender los conceptos plasmados en el videotutorial.

Para poder presentar los contenidos teóricos usando videos, los docentes cuentan con el Screencast, herramienta que permite grabar lo que se realiza en la pantalla del computador. Esta herramienta se emplea mucho en las disciplinas en las que el uso de apoyos visuales es esencial para comprender los conceptos y explicar con detalle procedimientos tales como

resolución de ecuaciones, demostraciones matemáticas, o el desarrollo de programas de cómputo (Cannon y Martínez, 2010).

Los videos han de servir como un soporte importante para el docente en su labor de transmisión de los conceptos fuera del aula. En la propuesta de innovación educativa, en las actividades que impliquen trabajos activos por parte de los estudiantes, se resolverán grupalmente problemas propuestos, y además se implementarán miniproyectos para poner en práctica las teorías revisadas. Los miniproyectos se culminarán en las décimo segunda semana de las clases programadas. Será un trabajo grupal que fomentará la interacción entre pares, pues discutirán las alternativas de solución a los problemas planteados.

Esta propuesta de innovación educativa en la que se usan las tecnologías de la información y la comunicación, a partir del modelo Sustitución, Aumento, Modificación, Redefinición (SAMR), desarrollado por Puentedura (2006), queda encuadrada en el nivel de **redefinición**, por cuanto en este nivel se crean nuevas actividades y ambientes de aprendizaje que sin el uso de la tecnología sería imposible realizar.

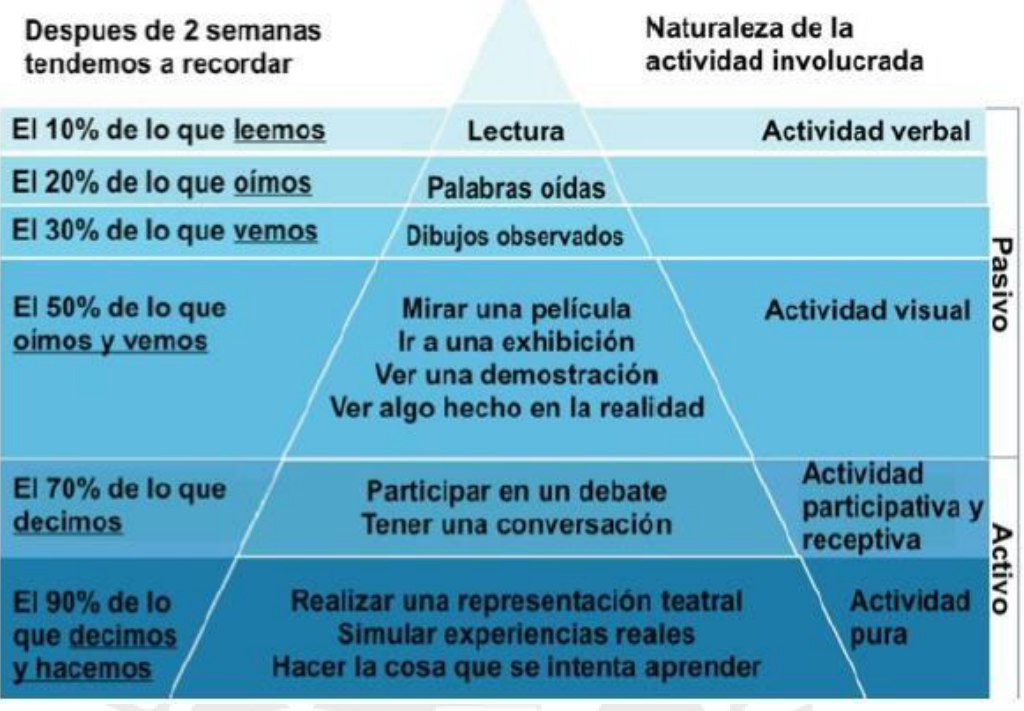

<span id="page-23-0"></span>*Figura 3***.** Cono de la experiencia de Dale Fuente: Recuperado de<http://www.sabiduria.com/liderazgo/crisis-educativa/>

El modelo SAMR permite evaluar la forma en que los docentes y estudiantes usan las tecnologías en las clases. En este modelo es necesario que el docente defina con anterioridad los objetivos de aprendizaje de su disciplina, así como la metodología que usará, para luego seleccionar adecuadamente las herramientas tecnológicas que empleará y, finalmente, revisar los resultados.

La finalidad del modelo SAMR es ayudar a los docentes a evaluar la forma en que están incorporando las tecnologías en sus aulas y, de esta manera, conocer qué usos de la tecnología tienen un mayor o menor efecto sobre el aprendizaje de los estudiantes (Puentedura, 2008). Este modelo que describe el uso de las herramientas tecnológicas consiste en un conjunto jerárquico de cuatro niveles: sustituir, aumentar, modificar y redefinir. A su vez, estos niveles se agrupan en dos etapas: mejorar y transformar.

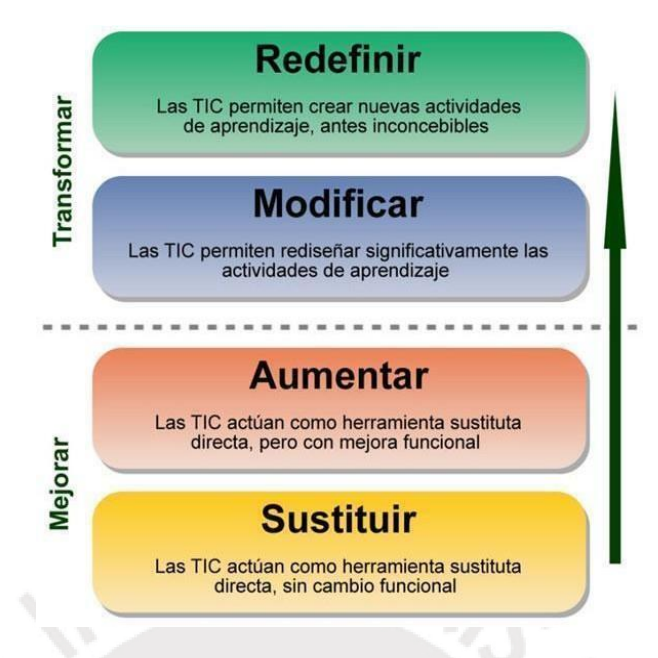

<span id="page-24-0"></span>*Figura 4.* Niveles tecnológicos de uso Fuente: Recuperado de<http://eduteka.icesi.edu.co/articulos/samr>

Por lo anterior, se deduce que algunas competencias con las que debe contar el docente para implementar el modelo son:

- a) El diseño de actividades que impliquen un cambio metodológico en la enseñanza
- b) La capacidad de usar de manera analítica y eficiente las tecnologías
- c) La evaluación continua del proceso de enseñanza-aprendizaje
- d) El entendimiento de cómo se construye el aprendizaje

El modelo SAMR nos ayudará a comprender cómo se pueden transformar nuestras

actividades educativas a partir del uso de la tecnología (Figueroa, García y Esquivel, 2014).

La aplicación de esta propuesta contribuirá al logro de capacidades requeridas por las acreditadoras internacionales, en las cuales los programas de Ingeniería se encuentran inmersos. La acreditación es un factor que juega un papel importante en el momento que los estudiantes —especialmente los extranjeros— eligen una universidad para cursar sus estudios,

pues buscan una institución que les garantice que cuenta con altos estándares de calidad en su proceso de enseñanza (Akduman, Özkale y Ekinci, 2001).

La universidad en la que pretendemos implementar la propuesta de innovación educativa cuenta con la infraestructura necesaria para aplicar esta nueva metodología de enseñanza, así como con estudiantes que están familiarizados con el uso de diversas herramientas tecnológicas. Asimismo, la universidad cuenta con un Instituto de Docencia Universitaria que, frecuentemente, brinda talleres de capacitación a los profesores de la universidad para que mejoren sus prácticas docentes. La institución también brinda a todos los docentes y estudiantes de los diferentes cursos que se imparten el acceso a la plataforma Moodle, la cual sirve para la gestión de diferentes cursos que precisen de un soporte tecnológico para aplicar entornos virtuales de aprendizaje.

Por otra parte, la institución en la que se plantea la propuesta de innovación educativa cuenta con la Dirección Académica del Profesorado, unidad que premia a los docentes que incorporan en sus cursos prácticas innovadoras en los procesos de enseñanza-aprendizaje. De esta manera se incentiva a los docentes para que pongan en práctica nuevas metodologías en el desarrollo de sus clases.

Por lo tanto, se busca implementar una metodología sistemática que permita generar aprendizajes significativos que vinculen el nuevo conocimiento o información con la estructura cognitiva del estudiante de una forma no arbitraria y sustantiva o no lineal (Rodríguez, 2004). Este aprendizaje debe poder observarse en el transcurso del proceso educativo, de tal manera que, al final del curso, pueda verificarse que el estudiante ha hecho suyas ciertas capacidades y competencias, y que sus exámenes parcial y final sean una validación de lo que se ha observado y generado en el proceso de aprendizaje durante el

19

desarrollo de las clases; y no como es actualmente, que se examina para discriminar, marginar y no como parte del aprendizaje (Manuel y Méndez, 2001). Evaluar solo al final, bien por falta de tiempo o de contenido, no permite asegurar el aprendizaje continuo y oportuno en el estudiante (Manuel y Méndez, 2001).

La propuesta educativa planteada se alinea con el compromiso de la universidad de brindar las herramientas necesarias a los estudiantes en su formación, lo que permite que asuma un rol activo en su proceso de aprendizaje para así lograr que tenga un desempeño competente en su profesión.

#### <span id="page-26-0"></span>*1.4* **Caracterización del contexto**

Los participantes de esta propuesta de innovación educativa son estudiantes que, en su mayoría, ingresaron a la universidad durante el periodo 2011-2013. En promedio, tienen 22 años, y actualmente cursan el noveno ciclo de la carrera de Ingeniería Mecánica. Menos del 8 % de los estudiantes son de sexo femenino; este porcentaje es usual en la carrera. En su gran mayoría, los estudiantes pertenecen al estrato social medio y disponen de equipos electrónicos para su uso personal y académico, tales como *smartphones* y *laptops*, fundamentalmente. Esta información se ha obtenido a partir de actividades realizadas en clase en las que se ha requerido de estos equipos y ningún estudiante ha señalado tener dificultad para disponer de dichos equipos.

Asimismo, los estudiantes manejan las diferentes herramientas tecnológicas para la edición de documentos, hojas de cálculo, presentaciones de diapositivas, así como el uso del correo electrónico. Por información recogida de algunos estudiantes, se sabe que hasta este semestre no conocían la metodología del Flipped Learning.

#### <span id="page-27-0"></span>*1.5* **Objetivos y metas**

Al plantear la propuesta de innovación educativa se plantean los siguientes objetivos y metas:

### **Objetivo general**

Mejorar el desempeño académico de los estudiantes del curso de Ingeniería Electrónica del noveno ciclo de la carrera de Ingeniería Mecánica mediante la aplicación de la metodología del Flipped Learning.

#### **Objetivos específicos**

- a) Desarrollar en el docente capacidades para el manejo y la gestión de las diferentes herramientas tecnológicas para implementar el Flipped Learning en un curso de Ingeniería.
- b) Incorporar una metodología que se centre en el estudiante, y que el docente asuma el rol de asesor en el proceso de enseñanza-aprendizaje en el desarrollo del curso.
- c) Establecer una nueva estructura de clase dentro del aula que permita la interacción, discusión y participación activa, y que el estudiante desarrolle las competencias que la carrera de Ingeniería requiere.

De igual manera, las metas de la propuesta se han planteado sobre la base del número de estudiantes matriculados en el curso y las necesidades primordiales para realizar esta propuesta.

#### **Metas**

Estas se presentan a continuación.

#### **De atención**

Se atenderá, aproximadamente, a 40 estudiantes por semestre en el curso implementado con la metodología del Flipped Learning.

### **De capacitación**

El docente del curso recibe capacitación sobre la metodología del Flipped Learning para fortalecer las competencias que le permitirán implementarla. El Instituto de Docencia Universitaria es el encargado de la capacitación.

## **De producción**

Se crearán 14 videotutoriales para cada una de las clases programadas, los cuales se realizarán con la herramienta Screencast-o-matic y se compartirán con los estudiantes mediante Google Drive. Se elaborarán 14 cuestionarios de los diferentes temas del curso mediante la plataforma Moodle. Finalmente, se prepararán 14 hojas de trabajo, las cuales se alojarán en Google Drive.

## <span id="page-28-0"></span>*1.6* **Estrategia operativa**

La implementación de la propuesta implica el desarrollo de tres fases que subdividimos en etapas para poder detallar mejor cada una de ellas. En las siguientes líneas se detallan estas fases.

### <span id="page-28-1"></span>**1.6.1 Fases de la propuesta de innovación educativa**

Las fases que comprende la implementación de la propuesta de innovación educativa en el curso de Ingeniería Electrónica se muestran a continuación en la tabla 1.

<span id="page-28-2"></span>Tabla 1

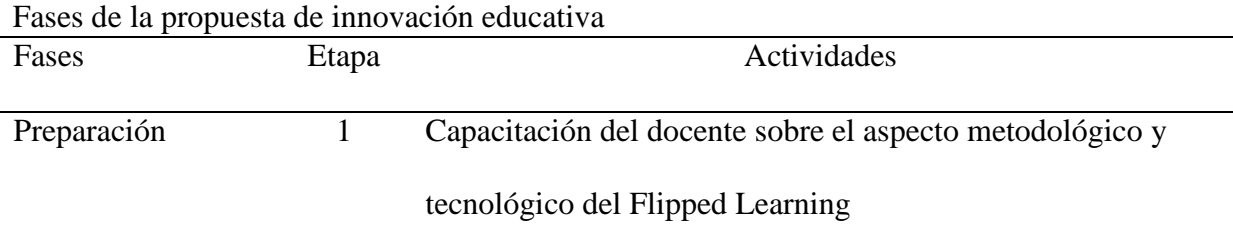

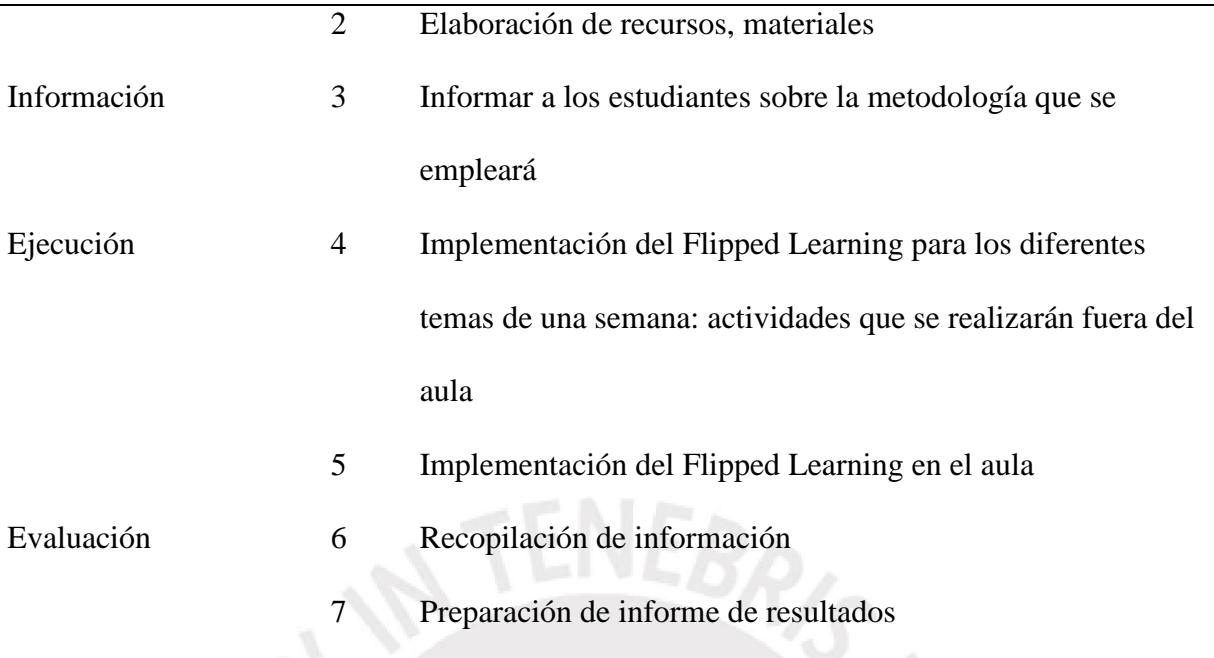

Fuente: Elaboración propia

#### **Preparación**

**Capacitación.** Comprende la asistencia del docente al taller sobre la metodología del Flipped Learning impartido por el Instituto de Docencia Universitaria de la universidad. Está programado que esta capacitación se lleve a cabo en 2 sesiones presenciales de 3 horas de duración cada una. En el taller, el docente conocerá los fundamentos pedagógicos y tecnológicos de esta metodología; asimismo, realizará prácticas con el *software* Screencast-o-matic para crear videotutoriales. Y, finalmente, para recibir la constancia de haber participado, deberá preparar un tema de clase con la herramienta Screencast-o-matic. La fase de capacitación también comprende el manejo de la plataforma Moodle y de Google Drive, y el Instituto de Docencia Universitaria también imparte talleres sobre el uso de ambas plataformas.

**Elaboración de recursos.** Esta es la fase más laboriosa porque implica crear los diferentes videotutoriales a través de la aplicación Screencast-o-matic, tarea que toma un

tiempo considerable. Se deben preparar con anticipación las diapositivas para las diferentes clases, así como sus respectivos guiones. Estos deben elaborarse de tal manera que la información que se va a transmitir sea concisa y que se logre que el tiempo de duración de cada videotutorial sea de entre 15 a 25 minutos. Una vez creados los videotutoriales, estos se compartirán mediante Google Drive a los estudiantes del curso. Para cada videotutorial se debe preparar un cuestionario en la plataforma Moodle, de tal forma que los estudiantes, luego de revisar el videotutorial, se encuentren en capacidad de resolver este cuestionario en un lapso de 20 minutos, que es el tiempo que se configurará en la plataforma Moodle para que el estudiante pueda ingresar a resolver el cuestionario. Se deben preparar las hojas de trabajo usando la aplicación Documentos de Google y compartirlas a los diferentes grupos de trabajo que se formarán en clase. Estas hojas de trabajo se compartirán mediante Google Drive; posteriormente, se compartirán con los diferentes grupos de estudiantes. Se planteará también la lista de miniproyectos que los grupos de trabajo implementarán en el transcurso de las clases, con el conocimiento de que se irá desarrollando clase tras clase. Los capítulos del curso en los que se implementará la metodología del Flipped Learning quedan indicados en la tabla 2 que se presenta a continuación.

<span id="page-31-0"></span>Tabla 2

Capítulos en los que se implementará la metodología del Flipped Learning

| Capítulo       | Tema                                                                                                    | Contenido                                                                                                    |
|----------------|----------------------------------------------------------------------------------------------------|----------------------------------------------------------------------------------------------------|
|                | Introducción                                                                                               | Teoría general de circuitos eléctricos. Circuitos de<br>corriente continua. Circuitos de corriente alterna.<br>Instrumentos de medición eléctricos                                                                                                    |
| $\overline{2}$ | Dispositivos<br>electrónicos                                                                               | Elementos pasivos: resistencia, condensador, inductor<br>Elementos activos: principio de funcionamiento,<br>especificaciones técnicas, aplicaciones de diodos,<br>transistores, tiristores, triac, optoacoplador                                                                                                    |
| 3              | Circuitos y sistemas<br>digitales                                                                          | Sistemas de numeración, lógica digital, circuitos<br>combinacionales, procesadores y microcontroladores                                                                                                    |
| 4              | Transductores y<br>sensores                                                                                | Clasificación y características de sensores basados en<br>efectos resistivos, de reactancia variable,<br>electromagnéticos, sensores generadores, ópticos                                                                                                    |
| 5              | Amplificadores y filtros                                                                                   | Definición, características. Amplificadores<br>operacionales (OPAMS), configuraciones típicas.<br>Análisis de amplificadores a base de OPAMS. Activos y<br>pasivos. Análisis de configuraciones típicas de filtros<br>activos                                                                                                    |
| 6              | Circuitos de control                                                                                       | Circuitos temporizadores. Introducción a la electrónica<br>de potencia. Control de motores DC. Puente H. Señales<br>PWM. Control de Motores AC                                                                                                    |
| 7              | Conversores<br>analógico/digital y<br>digital/analógico                                                    | Conceptos básicos de conversores A/D, técnicas de<br>conversión, interfases, ejemplos. Conceptos básicos de<br>conversores D/A, interfases, ejemplos                                                                                                    |
| 8              | Aplicaciones en<br>adquisición de datos,<br>automatización y control<br>por computadora<br>$\cdot$ $\cdot$ | Sistemas de adquisición y conversión de datos.<br>Hardware y software de adquisición de datos.<br>Manipulación de señales, diagrama de bloques de un<br>sistema electrónico de control de procesos. Redes<br>industriales. Descripción y aplicaciones. Control<br>distribuido. Supervisión, control y adquisición de datos<br>(SCADA) |

Fuente: Elaboración propia

### **Información**

El docente informará a los estudiantes sobre la metodología que se usará en el desarrollo de las diferentes clases, así como sobre las diferentes actividades que se realizarán, entre la que destacan las siguientes: la revisión de los videotutoriales, las

respuestas de los cuestionarios, la resolución de las hojas de trabajo y el desarrollo e implementación del miniproyecto.

#### **Ejecución de la propuesta**

En la fase virtual de la implementación del Flipped Learning, corresponde al estudiante revisar el videotutorial compartido y resolver el cuestionario que se encuentra alojado en la plataforma Moodle antes de asistir a la clase presencial. Mediante la actividad virtual, los estudiantes matriculados en el curso tendrán acceso a los diferentes recursos que el docente compartirá a través de Google Drive. Los estudiantes tendrán acceso a los videotutoriales y realizarán sus trabajos grupales mediante una hoja de trabajo alojada en Documentos de Google. Los diferentes documentos compartidos en esta plataforma, así como el desarrollo de las hojas de trabajo que también se encontrarán en dicha plataforma, serán la evidencia del trabajo realizado durante las horas de clase. La plataforma Moodle permitirá acceder a los cuestionarios en línea durante todo el tiempo que se indique. El tiempo asignado para la evaluación —la cual es de carácter individual será de 20 minutos. La plataforma permite acceder a los resultados obtenidos luego de terminado el plazo estipulado por el docente.

En la fase presencial en aula, corresponde al docente revisar los resultados del cuestionario virtual y discutirlos con los estudiantes durante los primeros 20 minutos de clase, así como responder a inquietudes e interrogantes que se planteen. Luego de esta actividad, se inicia el desarrollo de los diferentes ejercicios compartidos a los grupos mediante las hojas de trabajo. En este espacio, los estudiantes resolverán los ejercicios propuestos en las hojas de trabajo, simularán los circuitos planteados usando el programa de simulación de circuitos, adjuntando los gráficos y/o fotos a su documento como

evidencia del trabajo realizado. Los 40 minutos finales se destinarán a avanzar en el miniproyecto asignado; se adjuntarán fotos, circuitos y simulaciones en la carpeta del grupo. En todas estas actividades, el docente estará atento para asesorar a los diferentes grupos en el desarrollo de las diferentes actividades. Culminada la hora de clase y antes del inicio de la siguiente clase presencial, revisará las hojas de trabajo a fin de hacer las realimentaciones que precise cada hoja de trabajo.

El sistema de evaluación del curso de Ingeniería Electrónica, en el que implementamos la nueva metodología, la nota final del curso considera las notas del examen parcial y del examen final. El examen parcial comprende la evaluación de la primera mitad del curso, y sus resultados se entregan a los estudiantes en la décima semana de clases. Como se indica, los alumnos no reciben oportunamente una realimentación de sus exámenes.

Mediante la incorporación de una tarea académica que incluya actividades que se evalúen de continuamente a fin de ir construyendo el aprendizaje de una manera gradual y significativa, se mejora el proceso de aprendizaje del estudiante. La tarea académica se considera al planificar la propuesta de innovación educativa, y es la que permitirá a los estudiantes desarrollar de manera continua actividades en pro de su aprendizaje. Este tipo de tareas pueden consistir en resolver cuestionarios virtuales o en desarrollar hojas de trabajo en las que el docente incluye una serie de ejercicios para resolver.

Según el sistema de calificación del curso, la nota final se obtiene a partir de la siguiente fórmula:

$$
Note final = (2Pb + 2Ta + 3Ex1 + 3Ex2)/10
$$

Donde:

Pb: Promedio de notas de las sesiones de laboratorio

Ta: Tarea académica

Ex1: Primer examen

Ex2: Segundo examen

Y la calificación de la tarea académica se obtiene de la siguiente manera:

Tarea académica = (2Cuestionario + 2HojasdeTrabajo + 6Miniproyecto)/10

La tarea académica es una nueva actividad que implica la resolución de cuestionarios en línea, el desarrollo de las hojas de trabajo y la implementación de un miniproyecto. Los cuestionarios en línea se realizan individualmente; mientras que las hojas de trabajo y la implementación del miniproyecto, grupalmente. Por lo tanto, con las actividades programadas en la tarea académica se conducirá a la mejora del desempeño académico de los estudiantes en el curso.

#### **Evaluación**

Recopilación de información. En esta fase, el docente recopila, clase tras clase, los resultados de los diferentes cuestionarios y de las hojas de trabajo a fin de conocer cómo va el avance de los estudiantes y convocar a asesoría a aquellos cuyo desempeño sea bajo en comparación con los demás estudiantes.

A partir de los resultados y de las evidencias obtenidas tanto de los cuestionarios alojados en la plataforma Moodle como de los resultados de las hojas de trabajo, el docente evaluará cómo ha mejorado el desempeño de los estudiantes cuando se aplica la metodología del Flipped Learning.

#### <span id="page-35-0"></span>**1.6.2 Áreas en las que se realizará la innovación**

La implementación del Flipped Learning conducirá a muchos docentes a salir de su zona de confort, y su preparación será muy exigente. No obstante, esto traerá buenos resultados para los estudiantes y para el desarrollo profesional del docente, razón por la cual vale la pena hacerlo. La implementación de esta metodología comprenderá las siguientes áreas de innovación:

- a) **Académica.** Los estudiantes cambiarán su rol pasivo, por un rol activo en su proceso de aprendizaje. El docente dejará de ser asumir el papel central en el desarrollo de la clase, para tomar un rol de asesor dentro del aula.
- b) **Tecnológica.** Desde esta área, se busca hacer uso de las diferentes plataformas que permitan al estudiante tener disponible la información, calificación y retroalimentación de parte del docente del curso, asimismo que pueda permitir al docente conocer las calificaciones de los estudiantes en las diversas tareas programadas en el curso.

#### <span id="page-35-1"></span>**1.6.3 Trayectorias seleccionadas y resultados esperados por área**

- a) **Académica.** Los estudiantes serán partícipes en la solución de problemas, en la discusión en grupo sobre los conceptos teóricos y la aplicación de estos conceptos a las necesidades de la vida real. El docente dejará de pasar gran parte del tiempo en transmitir conceptos teóricos a acompañar a los estudiantes en procesos de orden superior, como analizar, evaluar, crear; justo ahí donde antes no estaba presente.
- b) **Tecnológica.** Con el uso de la plataforma Moodle, los estudiantes tendrán a su disposición los conceptos teóricos de los temas, los cuales podrán revisarlos en
cualquier momento. Realizarán cuestionarios en línea, recibirán sus respuestas con retroalimentación por este mismo medio y/o correos electrónicos, de tal manera que estos lleguen en el menor tiempo posible. El desarrollo de trabajos grupales se realizará usando el Google Drive, ya que permite el monitoreo y el trabajo colaborativo. Ambas herramientas, plataforma Moodle y el Google Drive, nos permitirá monitorear el avance de los estudiantes.

#### **1.6.4 Recursos humanos**

El docente del curso es quien organiza todas las fases del diseño e implementación del proyecto. Su labor implica ofrecer una solución con base tecnológica. A los estudiantes les corresponde un rol activo tanto para revisar anticipadamente los materiales compartidos como para realizar los trabajos encomendados en clase asumiendo una participación activa en la construcción de la solución. Los estudiantes asumirán un reto gradual a medida que vayan incrementando sus conocimientos y que estos se fortalezcan en su grupo, lo que les permitirá desarrollar nuevas capacidades.

En su nuevo rol, el docente acompañará a los estudiantes en actividades definidas dentro de la Taxonomía de Bloom como el aplicar y analizar, en los ejercicios planteados en la hoja de trabajo, usando los conceptos teóricos revisados durante las sesiones de clase. Por tanto, el docente tendrá un rol organizador en las tareas que los estudiantes realicen en las horas de clase.

El responsable de capacitar al docente en los fundamentos teóricos y tecnológicos de la metodología del Flipped Learning será el Instituto de Docencia Universitaria.

## **1.6.5 Factores de viabilidad, sostenibilidad y sustentabilidad**

La implementación del Flipped Learning implica una inversión mínima; por ejemplo, en *software* para crear videos (Screencast, en su versión de pago, permite algunas prestaciones adicionales importantes que la versión gratuita no permite). La plataforma Moodle ya es gestionada por la universidad desde años atrás, y se espera que se haga uso de ella para que la inversión que la universidad realiza en esta plataforma educativa genere los beneficios esperados. Los gastos en materiales para los proyectos forman parte del presupuesto que la sección de Electrónica tiene destinado para los cursos que cuentan con sesiones de laboratorio. Por lo tanto, la implementación es viable.

En cuanto a la sostenibilidad, en el largo plazo, no se prevé mayor gasto, de tal manera que su implementación futura está asegurada. Tampoco implicará para el nuevo docente la implementación desde cero, puesto que los materiales y videos son de propiedad de la universidad. También se pretende usar material que se encuentra en la plataforma YouTube y que cubriría los temas que se revisarán. En lo que concierne a la capacitación, el Instituto de Docencia Universitaria está siempre dispuesto a capacitar a los docentes en nuevas metodologías y herramientas tecnológicas.

La preparación de los videos y la organización de los trabajos colaborativos demandarán un tiempo considerable la primera vez que se implemente el curso. En los siguientes semestres, los ajustes o las mejoras que se deban realizar implicarán un tiempo menor.

El proyecto de innovación encaja en los lineamientos de la institución educativa, la cual tiene como objetivo principal brindar una educación de alta calidad a sus estudiantes. Es

31

por ello, que el proyecto de innovación, se fundamenta desde los principios que rigen a la institución.

En contraste con la metodología tradicional, donde los estudiantes tienen una actitud pasiva y esperan que el docente exponga la teoría y los ejemplos durante todo el tiempo que dura la clase, con la aplicación de la nueva metodología se pretende que los estudiantes asuman un mayor compromiso en el aula, durante las tres horas que dura la clase, al realizar las diversas actividades propuestas, tales como: resolución de ejercicios, simulación e implementación de circuitos. Google Drive, cuyo uso no implica pago alguno y sobre el cual se sostiene la propuesta de innovación, es un factor que garantiza la continuidad de la metodología planteada. Si bien corre cierta información que anuncia el fin del servicio de Google Drive por parte de la compañía Google, también se anuncian nuevos servicios conocidos como Backup and Sync y Drive File Stream, los que reemplazarían a Google Drive. De igual manera se disponen de otros servicios como OneDrive, que serían una alternativa a utilizar.

Con la creación de los cuestionarios virtuales, las hojas de trabajo y el desarrollo de los informes de los miniproyectos, no es necesario imprimir todos los trabajos que se realizan en las diferentes plataformas educativas. De esta manera, se evita usar hojas de papel y se cuida el medio ambiente. Por lo tanto, podemos afirmar que la propuesta presentada es sustentable.

## **1.6.6 Riesgos o contingencias que afrontar**

Se han identificado los siguientes riesgos o contingencias. Para enfrentarlos se tendrán en cuenta las siguientes estrategias.

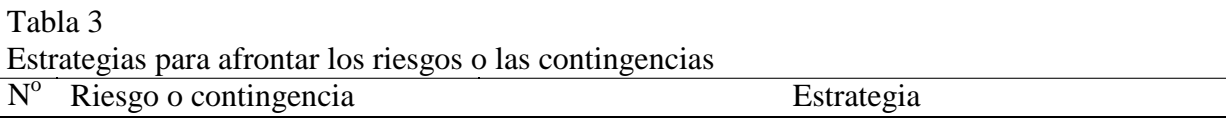

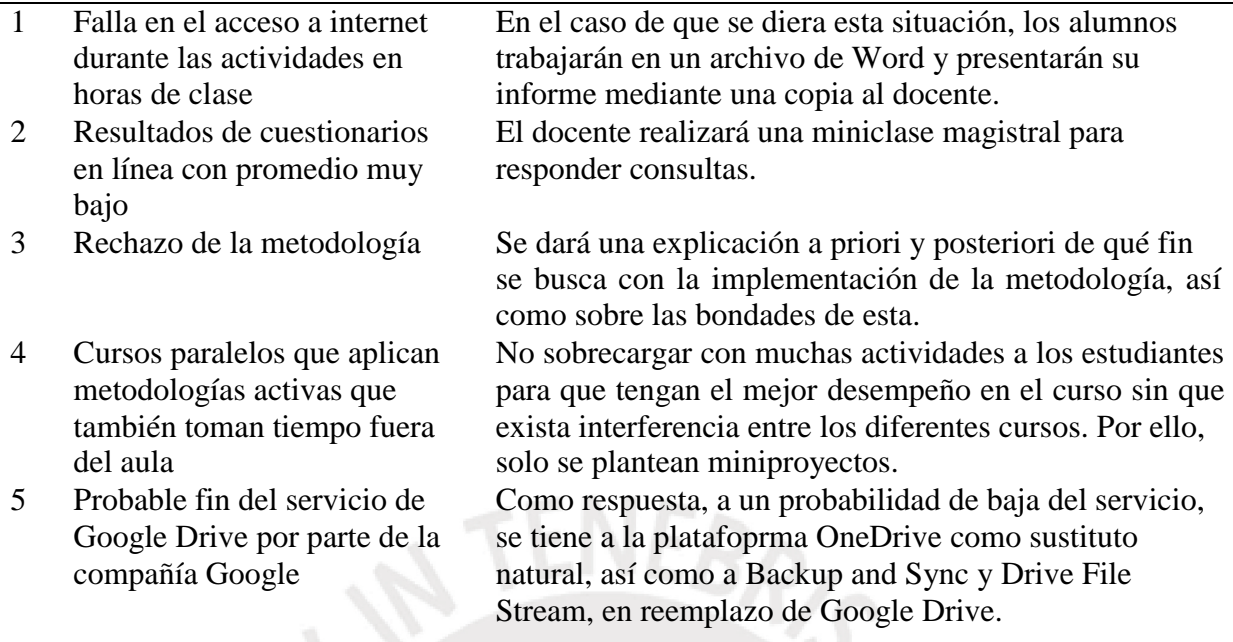

Fuente: Elaboración propia

## **1.6.7 Unidades responsables de monitorear y evaluar la propuesta**

El docente del curso será el responsable de monitorear y evaluar la propuesta. Para ello contará con todas las evidencias registradas, los resultados de los cuestionarios virtuales y los trabajos realizados en Google Drive. El docente del curso elaborará tablas con los resultados de las calificaciones obtenidas en las diferentes actividades para que, por un lado, estas sirvan como evidencia del trabajo realizado; y para que, por otro lado, los docentes que lo deseen conozcan los resultados de la aplicación de la metodología del Flipped Learning. Asimismo, el docente innovador elaborará sus conclusiones y recomendaciones para mejorar la propuesta.

### **1.6.8 Monitoreo, evaluación y mecanismos para recoger la información en cada caso**

Con el monitoreo se recoge toda evidencia del desarrollo de la programación realizada por el docente innovador, así como los trabajos desarrollados por los estudiantes. El

coordinador de Electrónica realizará una visita programada a la clase para observar la ejecución de la propuesta de innovación educativa.

El objetivo del monitoreo es revisar el desempeño de los diferentes estudiantes durante las horas de clase para verificar si ha habido participación activa y colaborativa en el tema revisado, así como el grado de aceptación por parte de los estudiantes de la metodología empleada.

En el desarrollo de la propuesta de innovación se pretende verificar que el desempeño de los estudiantes mejora con respecto a semestres pasados, en los cuales se usaba la metodología tradicional. De esta manera se verificará que se hace un uso más eficiente de las horas de clase programadas. Se compartirán previamente unos videos que tratarán sobre los conceptos que se trabajarán, para de esta manera tener en clase experiencia práctica con estos elementos.

Se tendrá acceso a los videotutoriales, los cuestionarios y las hojas de trabajo a fin de validar la fase de preparación de los diferentes recursos.

Un aspecto importante del desarrollo de la propuesta es que cualquier docente, o supervisor, puede tener acceso al trabajo de clase que los diferentes grupos de trabajo formados han realizado. Se tendrá acceso a los videotutoriales, a los cuestionarios virtuales y, fundamentalmente, a las hojas de trabajo resueltas por los estudiantes, con detalles del día y la hora en que se realizó el trabajo.

## **1.7 Cronograma**

En la presentación del cronograma se consideran las diferentes fases, tales como la capacitación del docente en la metodología que se usará, la preparación de los recursos que se emplearán, así como la evaluación.

34

Tabla 4 Cronograma

| $C_{1}$ Unugrama |                |                                                                                               |                   |              |              |              |                                 |              |              |              |   |
|------------------|----------------|-----------------------------------------------------------------------------------------------|-------------------|--------------|--------------|--------------|---------------------------------|--------------|--------------|--------------|---|
| Etapa            | Fase           | Actividad                                                                                     | Cronograma 2018-2 |              |              |              |                                 |              |              |              |   |
|                  |                |                                                                                               | Abr               |              |              |              | May Jun Jul Ago Set Oct Nov Dic |              |              |              |   |
| Preparación      | $\mathbf{1}$   | Capacitación del docente en<br>aspectos pedagógicos y<br>tecnológicos del Flipped<br>Learning | $\mathbf{X}$      |              |              |              |                                 |              |              |              |   |
|                  | $\overline{2}$ | Elaboración de recursos,<br>materiales                                                        |                   | $\mathbf{X}$ | $\mathbf{x}$ | $\mathbf{x}$ | $\mathbf{X}$                    | $\mathbf{x}$ | $\mathbf{X}$ |              |   |
| Implementación   | 3              | Informar a los estudiantes de<br>la metodología que se<br>empleará                            |                   |              |              |              | $\mathbf X$                     |              |              |              |   |
|                  | $\overline{4}$ | Implementación del Flipped<br>Learning, actividades antes<br>de la sesión de clase            |                   |              |              |              | $\mathbf{X}$                    | $\mathbf{X}$ | $\mathbf{X}$ | $\mathbf X$  |   |
|                  | 5              | Implementación del Flipped<br>Learning, actividades<br>durante la sesión de clase             |                   |              |              |              | $\mathbf{X}$                    | $\mathbf{X}$ | $\mathbf{X}$ | $\mathbf{X}$ |   |
| Evaluación       | 6              | Recopilación de información                                                                   |                   |              |              |              | X                               | X            | X            | X            |   |
|                  | 7              | Preparación de informe de<br>resultados                                                       |                   |              |              |              |                                 |              | $\mathbf{X}$ | X            | X |

Fuente: Elaboración propia

## **1.8 Presupuesto**

El presupuesto lo asumirá la sección a la que pertenece el curso de Ingeniería Electrónica. En nuestro caso, será la sección de Electricidad y Electrónica. Normalmente, existe un presupuesto que cada semestre se usa para comprar materiales que los estudiantes precisan para implementar sus experiencias de laboratorio. Este mismo presupuesto servirá para adquirir nuevos materiales para los trabajos que se realizarán en el aula. Todos los semestres, la institución educativa pone a disposición de los docentes la plataforma educativa Moodle para que la usen en todos los cursos que dictan; por lo tanto, su uso no implica una

inversión adicional. Asimismo, se puede acceder a la plataforma Google Drive sin la necesidad de realizar ningún pago. Se ha optado por no contratar a profesionales en edición de videos debido a que su remuneración no sería sostenible en el tiempo.

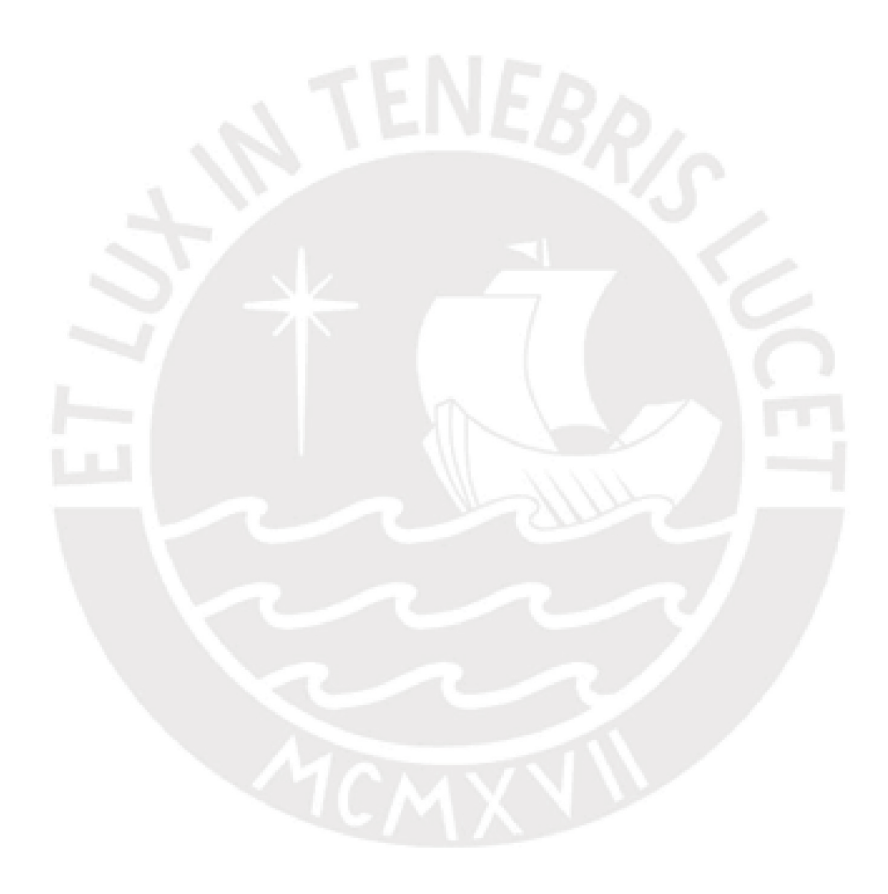

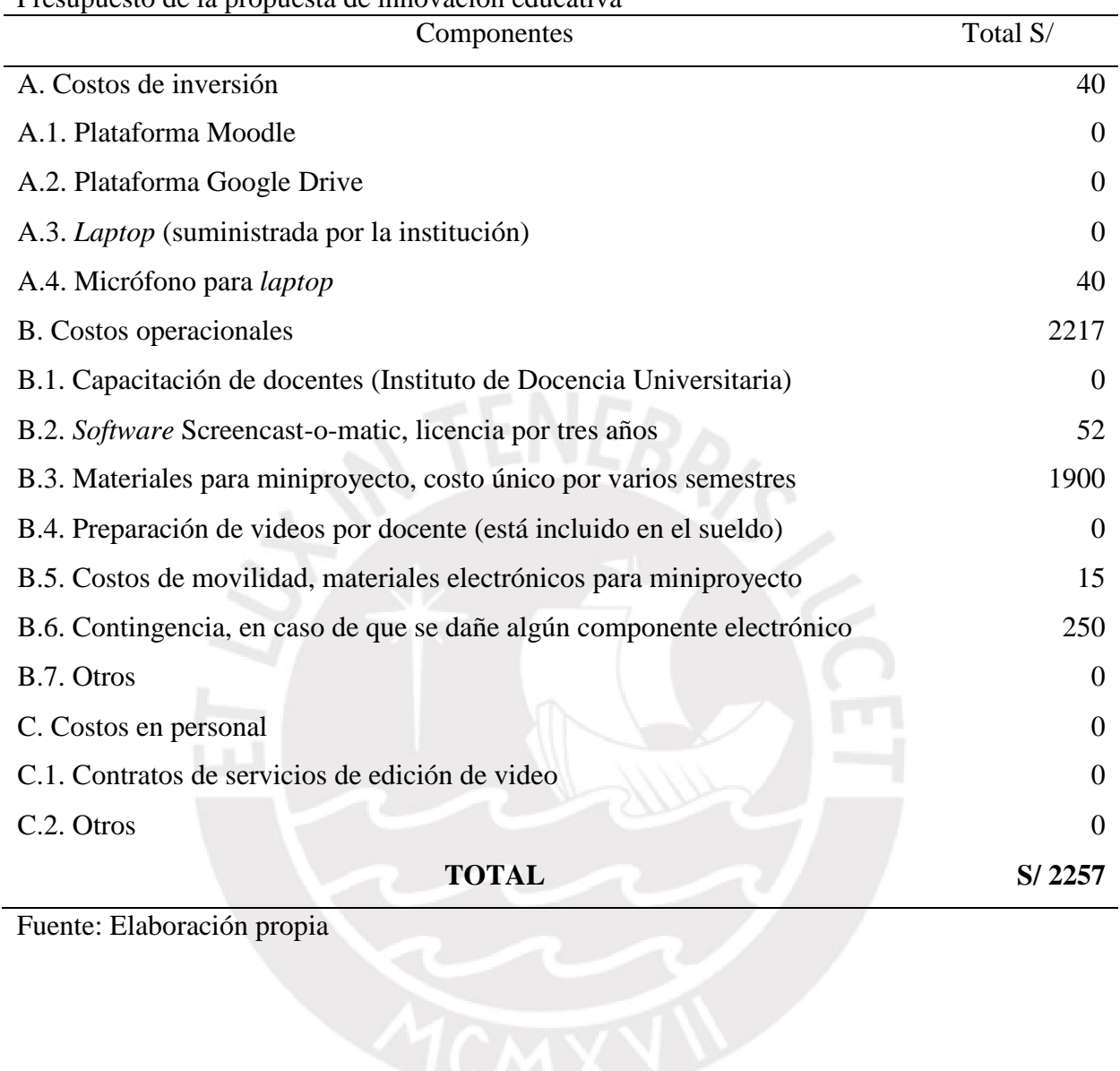

# Tabla 5 Presupuesto de la propuesta de innovación educativa

Fuente: Elaboración propia

# **CAPÍTULO II**

# **INFORME DE LA EJECUCIÓN DE LA EXPERIENCIA PILOTO**

## **2.1 Proceso de planificación de la experiencia piloto**

Al implementar el piloto de la propuesta de innovación educativa, tuvimos como objetivo mejorar el desempeño académico de 46 estudiantes del curso de Ingeniería Electrónica, del noveno ciclo de la carrera de Ingeniería Mecánica de una universidad particular, mediante la aplicación de la metodología del Flipped Learning en tres clases. Esto nos permitió alcanzar los siguientes objetivos específicos:

- a) Incorporar una metodología que se centra en el estudiante y que facilita que el docente asuma el rol de asesor en el proceso de enseñanza-aprendizaje durante el desarrollo del curso.
- b) Establecer una nueva estructura de clase dentro del aula que permita la interacción, discusión y participación activa, de modo que el estudiante pueda desarrollar las competencias que demanda la carrera de Ingeniería Mecánica.

De igual manera, las metas de la propuesta se plantearon sobre la base del número de clases seleccionadas. Estas se presentan a continuación:

**De atención.** Se atendió a 46 estudiantes del semestre 2017-2 en el curso implementado con Flipped Learning.

**De producción.** Se crearon tres videotutoriales para cada una de las clases seleccionadas, las cuales se realizaron con la herramienta Screencast-o-matic y se compartieron con los estudiantes mediante Google Drive. Se elaboraron tres cuestionarios sobre los diferentes temas del curso mediante la plataforma Moodle.

Finalmente, se prepararon catorce (14) hojas de trabajo, las cuales se alojaron en Google Drive.

En este noveno ciclo, los estudiantes llevaron, entre otros cursos, los siguientes:

Proyecto de Ingeniería Mecánica 2, curso que aplicó la metodología del aprendizaje basado en proyectos y el curso Proyecto de Tesis 1. Estos cursos exigieron horas de dedicación fuera de las horas programadas en aula para realizar actividades como investigaciones y presentación de informes semanales. Considerar esta situación fue muy importante al planificar e implementar la experiencia piloto, pues así se evitó sobrecargar de trabajo a los estudiantes en horas fuera de clase, y se previó la implementación de un miniproyecto.

En el sistema de calificación del curso, la tarea académica jugó un papel importante en la implementación de la propuesta de innovación educativa. Mediante esta evaluación se recogieron las calificaciones correspondientes a la resolución de cuestionarios en línea, al desarrollo de las hojas de trabajo y a la implementación del miniproyecto. Los cuestionarios en línea o cuestionarios virtuales se desarrollaron individualmente. Las hojas de trabajo y la implementación de los miniproyectos se trabajaron grupalmente.

Por otra parte, se gestionó con el coordinador de la especialidad de Ingeniería Mecánica la inclusión de una nueva evaluación conocida como tarea académica, a la que se le asignó un peso del 20 % en la nota final del curso. La calificación de esta tarea académica, considera las diferentes actividades propuestas por el docente, que los estudiantes realizarán usando la nueva metodología mediante la siguiente expresión:

Tarea académica =  $(2$ Cuestionario +  $2$ HojasdeTrabajo + 6Miniproyecto $)/10$ 

## **Fases y etapas del piloto**

Podemos precisar que para implementar el piloto de la propuesta de innovación educativa se consideraron las siguientes fases agrupadas en etapas:

| Fases del piloto |                                                                         |                                                                      |  |  |  |  |  |  |  |  |
|------------------|-------------------------------------------------------------------------|----------------------------------------------------------------------|--|--|--|--|--|--|--|--|
| Fases            | Etapa                                                                   | Actividad                                                            |  |  |  |  |  |  |  |  |
| Preparación      |                                                                         | Se seleccionaron tres temas en los que se usó la metodología del     |  |  |  |  |  |  |  |  |
|                  |                                                                         | Flipped Learning.                                                    |  |  |  |  |  |  |  |  |
|                  | $\overline{2}$                                                          | Se elaboraron los recursos audiovisuales y los materiales para los   |  |  |  |  |  |  |  |  |
|                  |                                                                         | tres temas seleccionados, así como la lista de los miniproyectos que |  |  |  |  |  |  |  |  |
|                  |                                                                         | se realizarán.                                                       |  |  |  |  |  |  |  |  |
| Implementación   | 3                                                                       | Se informó a los estudiantes sobre la metodología que se usaría.     |  |  |  |  |  |  |  |  |
|                  | 4                                                                       | Se implementó el Flipped Learning para los tres<br>temas             |  |  |  |  |  |  |  |  |
|                  |                                                                         | seleccionados: actividades realizadas fuera del aula y antes de la   |  |  |  |  |  |  |  |  |
|                  |                                                                         | sesión de clase.                                                     |  |  |  |  |  |  |  |  |
|                  | Se implementó el Flipped Learning en los tres temas seleccionados:<br>5 |                                                                      |  |  |  |  |  |  |  |  |
|                  |                                                                         | actividad en el aula.                                                |  |  |  |  |  |  |  |  |
| Evaluación       | 6                                                                       | Se recopiló información.                                             |  |  |  |  |  |  |  |  |
|                  | 7                                                                       | Se preparó un informe de resultados.                                 |  |  |  |  |  |  |  |  |
|                  |                                                                         | Fuente: Elaboración propia                                           |  |  |  |  |  |  |  |  |

Tabla 6

## **Unidades responsables del monitoreo y de la evaluación del piloto**

El docente del curso fue el responsable de monitorear y evaluar el piloto de la propuesta de innovación educativa. Obtuvo las siguientes evidencias de trabajo: resultados de cuestionarios virtuales de la plataforma Moodle, soluciones de las hojas de trabajo realizados en Google Drive, así como informes y fotos de la implementación del miniproyecto.

## **Momentos en los que se realizó el monitoreo y la evaluación del piloto**

El piloto se desarrolló del 17 al 31 de octubre de 2017, en tres clases de tres horas de duración cada una. Dichas clases se llevaron a cabo durante la novena, la décima y la undécima semana del curso de Ingeniería Electrónica del noveno ciclo de la carrera de Ingeniería Mecánica.

El curso de Ingeniería Electrónica está dividido en ocho capítulos, los cuales tienen una duración diferente: entre tres y seis horas. Para la experiencia piloto, de los ocho capítulos se eligieron el capítulo sobre sensores, el capítulo sobre amplificadores operacionales y el capítulo sobre filtros. El primero se eligió debido a que se podía implementar con módulos electrónicos y porque los estudiantes usarían estos en el desarrollo de sus miniproyectos. Los amplificadores operacionales y filtros se prestaban para el uso de las herramientas de simulación, tales como el Proteus y Filterpro, que son *softwares* de simulación de circuitos electrónicos.

#### **2.2 Ejecución de la experiencia piloto**

Este piloto se ejecutó a fin de recoger evidencias de la mejora del desempeño académico de los estudiantes en un curso de la carrera de Ingeniería Mecánica de una universidad privada de Lima, así como para recoger la opinión de los estudiantes y tener su apreciación ante esta nueva metodología de enseñanza usada en el curso de Ingeniería Electrónica.

### **2.2.1 Instrumentos usados para recoger información**

A partir de los reportes que puede mostrar la plataforma Moodle, se presentó la resolución que hicieron los estudiantes de los cuestionarios en línea. Ello ha sido un indicador

de que los videotutoriales fueron revisados, puesto que para resolver estos cuestionarios se precisan los contenidos teóricos presentados en los videotutoriales.

Las hojas de trabajo compartidas por el docente y desarrolladas por los estudiantes, mediante la plataforma Google Drive, fueron los instrumentos de medición del desempeño académico durante las horas de clase. En estas hojas se observó el trabajo realizado: simulaciones usando *software* de circuitos electrónicos y desarrollo de ejercicios. De igual manera, mediante esta plataforma, se tuvo acceso a los informes de los miniproyectos implementados por los estudiantes. Dentro de sus respectivas carpetas creadas en Google Drive, los estudiantes compartieron fotografías, videos e informes del miniproyecto como evidencia del trabajo realizado.

## **2.2.2 Actividades realizadas**

Los temas desarrollados en el piloto de la propuesta de innovación educativa fueron los siguientes:

Clase 09: Sensores (17 de octubre)

Clase 10: Amplificadores operacionales (24 de octubre)

Clase 11: Filtros activos (31 de octubre)

Al ser cada clase semanal, este piloto duró tres semanas, en las que se recogieron las evidencias de los trabajos realizados.

## **Actividades previas**

Antes de comenzar a aplicar el Flipped Learning en los temas del curso, el docente realizó estas actividades en las primeras clases:

- Impartió una clase sobre el uso de:
	- $\triangleright$  Google Drive
	- *Software* Proteus
	- Aplicación Tinkercad circuits
- En las primeras clases se formaron 6 grupos con cinco 5 integrantes y 4 grupos de 4 integrantes, para así completar el total de 46 estudiantes del curso.
- Se creó una carpeta en Google Drive en la que se encontraban los videotutoriales, y se compartió con todos los estudiantes del curso. El nombre de la carpeta fue Ingeniería Electrónica Videotutoriales.
- El docente creó 10 carpetas, una para cada grupo formado, con el nombre Ingeniería Electrónica Grupo XX, donde XX fue un valor entre 01 y 10, y compartió las carpetas con los integrantes del grupo.

El diagrama de árbol de las carpetas creadas en Google Drive quedó de la siguiente manera:

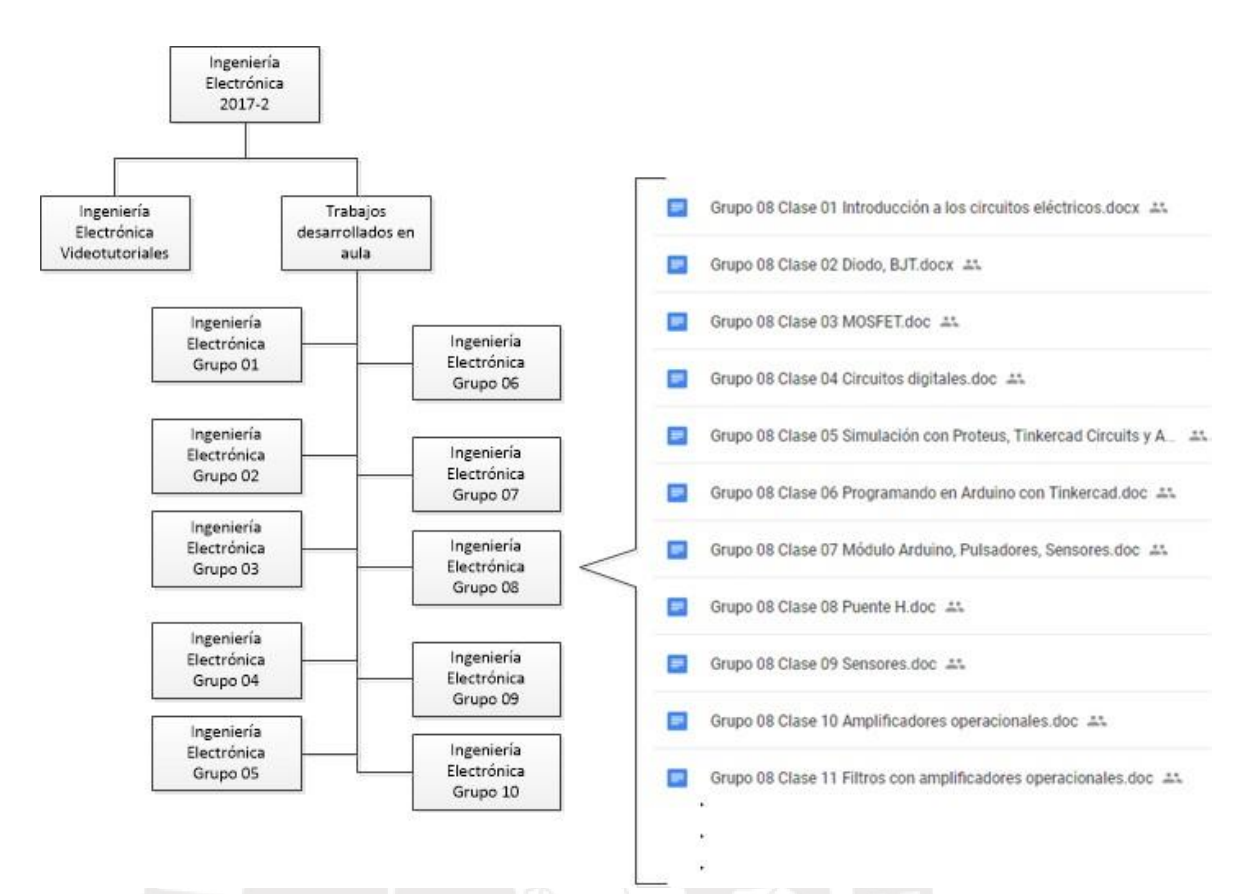

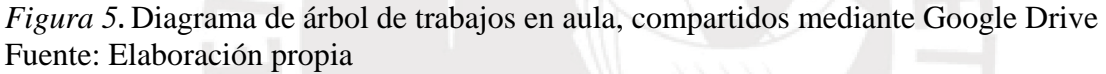

La carpeta Ingeniería Electrónica se compartió con todos los estudiantes; mientras que la carpeta Ingeniería Electrónica Grupo 08 solo se compartió con los integrantes de dicho grupo.

## **Desarrollo del tema**

A continuación se muestra el desarrollo que se realizó en una de las clases:

Tema que se desarrolló: Amplificadores operacionales

Objetivo general:

 Analizar y modelar circuitos amplificadores básicos sobre la base de amplificadores operacionales.

Objetivos específicos:

- Conocer las características ideales y reales del amplificador operacional.
- Analizar las diferentes configuraciones del amplificador operacional en su comportamiento lineal: amplificador inversor, amplificador no inversor, seguidor de voltaje, amplificador de instrumentación e integrador.
- Analizar las diferentes configuraciones del amplificador operacional en su comportamiento no lineal: comparador, disparador Schmitt, oscilador con amplificador operacional.

Plataformas que se usaron:

- Google Drive. Se usa como almacenamiento de los videotutoriales y de las hojas de ejercicios propuestos. Esta plataforma permitirá compartir las hojas de trabajo, generando un trabajo colaborativo entre los estudiantes.
- Moodle. Se usa tanto para preparar los cuestionarios como para evaluarlos.

Programa: Screencast-o-matic, *software* para crear los videotutoriales, mediante el cual se pretende transmitir los conceptos teóricos de las diferentes clases.

Recursos preparados por el docente:

- Videotutorial sobre amplificador operacional: Clase 10 Amplificador operacional.mp4
- Cuestionario en la plataforma Moodle: Clase 10 Amplificador operacional
- Documento Word con ejercicios para desarrollar o simular con Proteus (se compartirá mediante Google Drive): Grupo 08 Clase 10 Amplificador operacional.doc

Recursos *hardware*/*software* de los estudiantes:

- *Laptop*
- *Software* instalado: Proteus de Labcenter Electronics
- Creación de una cuenta de usuario para el *software* tinkercad circuits
- Memoria USB de 2GB mínimo (se usará en caso de emergencia: no hay internet, de tal manera que con este dispositivo se comparte a los diferentes grupos el documento Word en el que se realiza el desarrollo de los ejercicios).

## **Rol del docente**

El docente del curso fue el ente organizador de todas las fases de diseño e implementación del proyecto y contextualización que implicó dar una solución con base tecnológica.

El docente en su nuevo rol acompañó a los estudiantes en tareas de orden superior, como son el análisis y la aplicación de la teoría en las sesiones de clase. Tuvo un rol organizador en las tareas que los estudiantes realizaron durante las horas de clase.

Podemos indicar las labores del docente en tres momentos:

## **Antes de la clase**

 El docente realizó los videotutoriales usando el *Screencast-o-matic*, y en ocasiones pudo elegirlos desde la plataforma de YouTube. Así también, preparó lecturas relacionadas con los temas y procedió a compartirlas mediante Google Drive. Preparó los cuestionarios en línea mediante la plataforma Moodle, así como planteó proyectos cortos que impliquen la aplicación de los conceptos revisados.

Elaboró las hojas de trabajos que los estudiantes desarrollaron en las horas de clase.

#### **Durante las horas de clase**

 Hizo comentarios sobre los resultados de los cuestionarios en línea y asesoró a los estudiantes para culminar las tareas encomendadas, aclaró conceptos y planteó otros interrogantes.

## **Después de finalizada la clase**

 Sobre la base de los resultados de los cuestionarios y trabajos de clase, se buscaron situaciones críticas en los estudiantes que impliquen una acción inmediata del docente a fin de realizar las medidas correctivas con los estudiantes que pasen por una situación crítica. Se citó a los estudiantes a una asesoría virtual (mediante el hangout) o a una asesoría presencial para revisar los conceptos o los ejercicios que no quedaron resueltos.

## **Rol del estudiante**

Correspondió a los estudiantes asumir un rol activo en el desarrollo del curso. Existen dos actividades muy diferenciadas por parte de los estudiantes.

- Una es fuera de las horas de clase. Mediante esta actividad, el estudiante revisó con anticipación el videotutorial compartido y resolvió los cuestionarios en línea que se encontraban en la plataforma Moodle. También planteó interrogantes al docente respecto a las dudas surgidas durante la revisión de los materiales. Esta actividad fomentó el hábito del autoaprendizaje por parte de los estudiantes.
- La otra actividad se realizó grupalmente durante las horas de clase. Se revisaron los trabajos encomendados por el docente, como resolución de problemas, simulación

y análisis de circuitos e implementación del miniproyecto aplicando de manera interactiva los conceptos a situaciones reales.

#### **2.2.3 Desarrollo de la experiencia piloto**

La ejecución de la experiencia piloto implicó realizar actividades antes de las clases en el aula, así como aquellas que se desarrollaron en las horas programadas en el aula.

BR<sub>/S</sub>

## **Actividades realizadas durante el piloto**

**Semana 10 / Día 17 de octubre de 2017** 

**Tema: Sensores**

### **Actividad antes de la clase**

Para el desarrollo de la clase correspondiente al tema sobre sensores, se compartió el videotutorial Clase 09 Sensores.mp4 el jueves 12 de octubre a partir de las 11:00 horas mediante Google Drive a todo el horario. Una vez compartido, los estudiantes lo revisaron en el momento que mejor se adecuó a sus horarios y en el lugar en el que se encontraban. También se creó el Cuestionario 09 Sensores en la plataforma Moodle; se programó el acceso a este desde el lunes 16 de octubre desde las 00:00 horas hasta las 10:00 horas del martes 17 de octubre. La duración del cuestionario fue de 20 minutos. La revisión del videotutorial permitió a los estudiantes resolver las preguntas del cuestionario virtual.

### **Actividad durante la hora de clase**

El martes 17 de octubre, una vez culminado el cuestionario virtual, se habilitó el acceso a los resultados y se procedió a la revisión de las preguntas y sus respuestas. Se discutieron las respuestas, y los estudiantes plantearon nuevas interrogantes, a las que el docente respondió en un tiempo aproximado de 25 minutos. Luego, el docente compartió a cada grupo las hojas de trabajo mediante Google Drive. Estas hojas de trabajo tuvieron el

siguiente nombre: Grupo XX Capítulo 9 sensores.doc, donde XX hace referencia a uno de los 10 grupos formados. En estas hojas de trabajo, los diferentes grupos aplicaron los conceptos teóricos revisados en el videotutorial. Un grupo de estudiantes presentó directamente el desarrollo de la solución en su hoja de trabajo (Documentos de Google); mientras que otros adjuntaron la foto de lo realizado, como evidencia de haber realizado lo solicitado en el enunciado de los ejercicios.

## **Semana 11 / Día 24 de octubre de 2017**

**Tema: Amplificador operacional** 

## **Actividad antes de clase**

Para el desarrollo de la clase correspondiente al tema sobre sensores, se compartió a todo el horario el videotutorial Clase 10 Amplificador operacional.mp4 el jueves 19 de octubre a partir de las 11:00 horas mediante Google Drive. Una vez compartido, los estudiantes lo revisaron en el momento que mejor se ajustó a sus horarios y en el lugar en el que se encontraban. También se creó el Cuestionario 10 Amplificador operacional en la plataforma Moodle, y se programó el acceso a este desde el lunes 23 de octubre desde las 00:00 horas hasta las 10:00 horas del martes 24 de octubre. La duración del cuestionario fue de 20 minutos. La revisión del videotutorial permitió a los estudiantes resolver las preguntas del cuestionario virtual.

## **Actividad durante la hora de clase**

El martes 24 de octubre, una vez culminado el cuestionario virtual, se habilitó el acceso a los resultados y se procedió a la revisión de las preguntas y sus respuestas. Se discutieron las respuestas, y los estudiantes plantearon nuevas interrogantes, a las que docente respondió en un tiempo aproximado de 25 minutos. Luego, el docente compartió a cada grupo las hojas de trabajo mediante Google Drive. Estas hojas de trabajo tuvieron el siguiente nombre: Grupo XX Capítulo 10 Amplificador operacional.doc, donde XX hace referencia a uno de los 10 grupos formados. En estas hojas de trabajo, los diferentes grupos aplicaron los conceptos teóricos revisados en el videotutorial. Un grupo de estudiantes presentó directamente el desarrollo de la solución en su hoja de trabajo (Documentos de Google); mientras que otros adjuntaron la foto de lo realizado. También se hizo una captura de pantalla de los resultados entregados por el simulador de circuitos. El desarrollo directamente sobre la hoja de trabajo, las fotos o las capturas de pantalla fueron evidencia de haber realizado lo solicitado en el enunciado de los ejercicios.

#### **Semana 12 / Día 31 de octubre de 2017**

**Tema: Filtros**

#### **Actividad antes de clase**

Para el desarrollo de la clase correspondiente al tema sobre sensores, se compartió a todo el horario el videotutorial Clase 11 Filtros.mp4 el jueves 26 de octubre a partir de las 11:00 horas mediante Google Drive a todo el horario. Una vez compartido, los estudiantes lo revisaron en el momento que mejor se ajustó a sus horarios y en el lugar en el que se encontraban. También se creó el Cuestionario 11 Filtros en la plataforma Moodle, y se programó el acceso a este desde el lunes 30 de octubre desde las 00:00 horas hasta las 10:00

horas del martes 31 de octubre. La duración del cuestionario fue de 20 minutos. La revisión del videotutorial permitió a los estudiantes resolver las preguntas del cuestionario virtual.

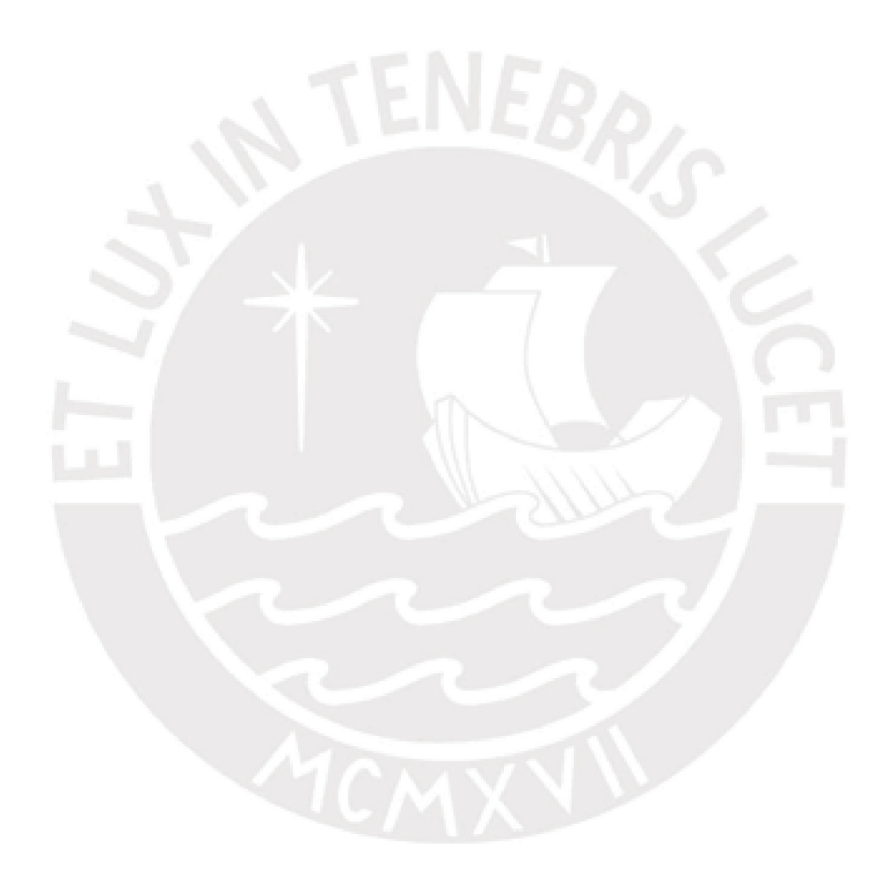

## **Actividad durante la hora de clase**

El martes 31 de octubre, una vez culminado el cuestionario virtual, se habilitó el acceso a los resultados y se procedió a la revisión de las preguntas y sus respuestas. Se discutieron las respuestas, y los estudiantes plantearon nuevas interrogantes, a las que el docente respondió en un tiempo aproximado de 25 minutos. Luego, el docente compartió a cada grupo las hojas de trabajo mediante Google Drive. Estas hojas de trabajo tuvieron el siguiente nombre: Grupo XX Capítulo 11 Filtros.doc, donde XX hace referencia a uno de los 10 grupos formados. En estas hojas de trabajo, los diferentes grupos aplicaron los conceptos teóricos revisados en el videotutorial. Un grupo de estudiantes presentó directamente el desarrollo de la solución en su hoja de trabajo (Documentos de Google); mientras que otros adjuntaron la foto de lo realizado. También se realizó una captura de pantalla de los resultados entregados por el simulador de circuitos. El desarrollo directamente sobre la hoja de trabajo, las fotos o las capturas de pantalla fueron evidencia de haber realizado lo solicitado en el enunciado de los ejercicios. En la hora final de clase, los estudiantes avanzaron en el desarrollo de su miniproyecto con la asesoría del docente.

### **2.2.4 Resultados: Informe**

Se ha recogido la opinión de los estudiantes mediante la aplicación de las encuestas anónimas y dirigidas.

## **Encuesta anónima**

La encuesta anónima se realizó con Google Forms. Las respuestas están en su mayoría en la escala de Likert del 1 al 5, donde 1 es "muy en desacuerdo"; 2 es "en desacuerdo"; 3 es "ni de acuerdo ni en desacuerdo"; 4 es "de acuerdo", y 5 es "totalmente de acuerdo". La encuesta se elaboró según las actividades realizadas y se aplicó durante la fase virtual y

presencial del curso. Con ella, se han podido recoger ciertas apreciaciones personales de los estudiantes respecto a la metodología que se usó. Se logró recibir la respuesta de 12 estudiantes de 46 matriculados en el curso.

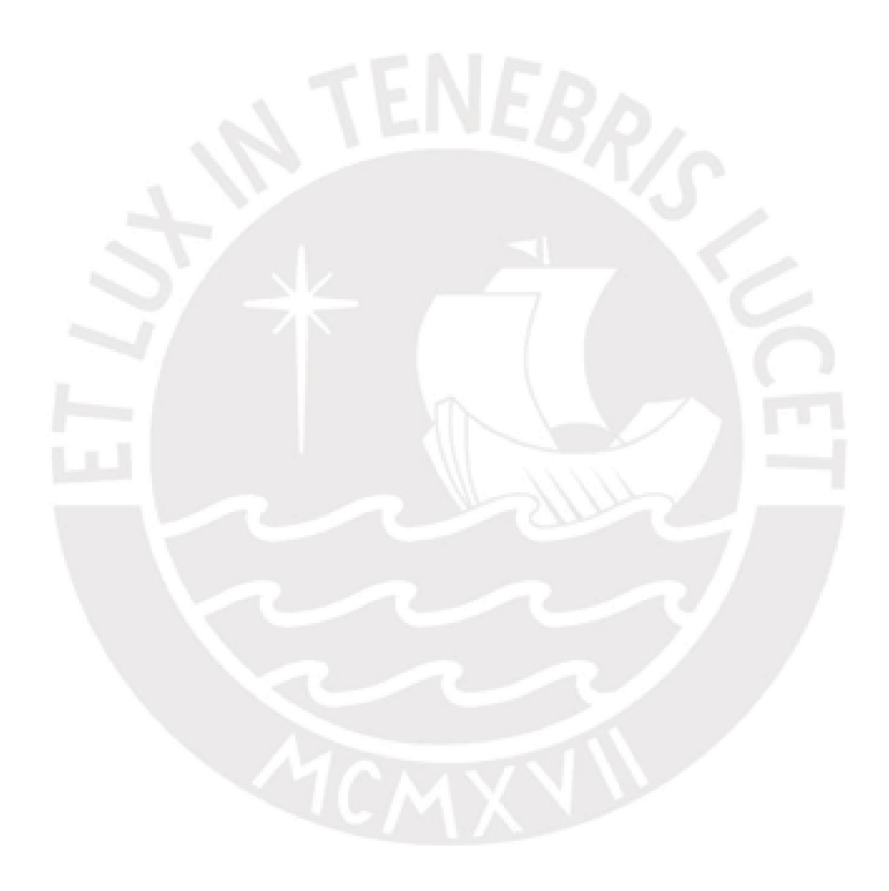

### **Entrevista dirigida**

La entrevista dirigida se realizó a un total de cuatro estudiantes, quienes acudieron a la invitación realizada por el docente para responder al cuestionario preparado. Tres de los estudiantes fueron elegidos debido a que presentaban buenas calificaciones en el curso, y uno presentaba bajas calificaciones hasta el momento en que se realizó el piloto. Se tiene un reporte resumen de sus respuestas. Los estudiantes firmaron una autorización para poder realizar la grabación del audio en esta entrevista.

## **2.2.5 Resultados obtenidos**

A partir de la información obtenida de la plataforma Moodle, así como de las hojas de trabajo y de las calificaciones de los miniproyectos, facilitadas por el docente del curso, se elaboraron los resultados. Para ello se ha realizado una captura de imagen de las hojas de trabajo desarrolladas por los estudiantes y se han hecho fotografías del desarrollo de la implementación de los miniproyectos y las calificaciones de la tarea académica, las que se obtuvieron del sistema de calificación de la universidad.

Mediante el correo electrónico, se invitó a los estudiantes a participar de una encuesta anónima usando la herramienta Google Forms. Este mensaje de correo electrónico se envió luego de haber culminado el plan piloto. Asimismo, se invitó a un grupo de estudiantes para realizar una entrevista a fin de recoger la apreciación que tienen respecto de la metodología usada en el desarrollo del curso. La entrevista se realizó fuera de la hora de clase.

## **Resultados académicos**

En el área académica, los estudiantes evidenciaron un rol activo en su proceso de aprendizaje, en lugar de la actitud pasiva cuando se aplicaba la metodología tradicional. De esta manera, mediante la realización de tareas programadas para hacerse durante las horas de

clase, se mejoró el desempeño académico. La información obtenida a través de los cuestionarios es evidencia de que los estudiantes han revisado el videotutorial, y las calificaciones aprobatorias mostraron que han llegado a entender los conceptos presentados y que se ha logrado fomentar su autoaprendizaje.

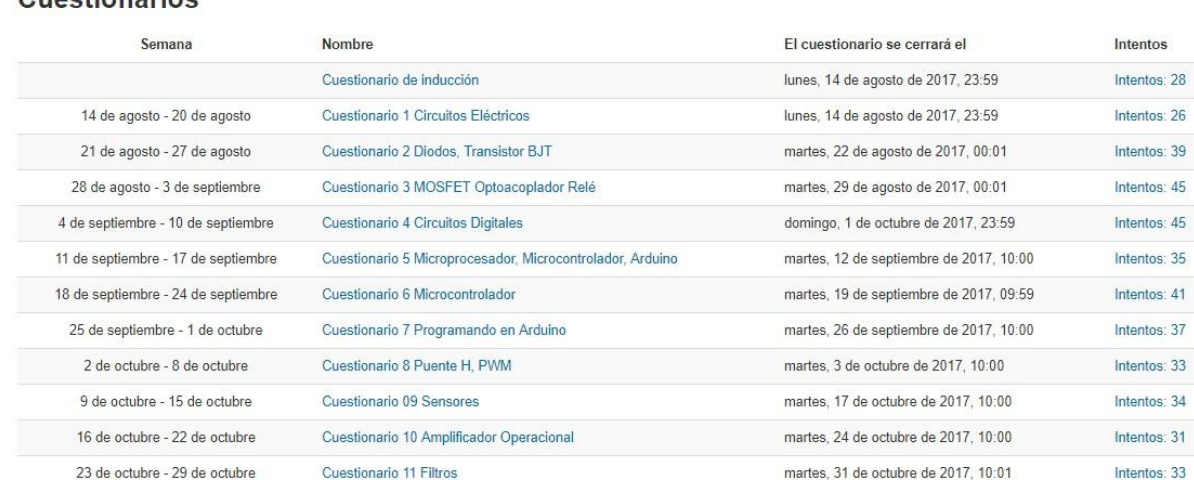

#### **Cuestionarios**

Figura 6**.** Resolución de los cuestionarios virtuales Fuente: Información brindada por la plataforma Moodle

A partir de los resultados mostrados en la resolución de los cuestionarios, observamos que la participación comenzó con un 56 % y que llegó a un máximo de 97,8 %, y que disminuyó hasta un 67,4 %. Esto evidencia que hubo una alta participación en la revisión de los videotutoriales y los cuestionarios virtuales.

### Tabla 7

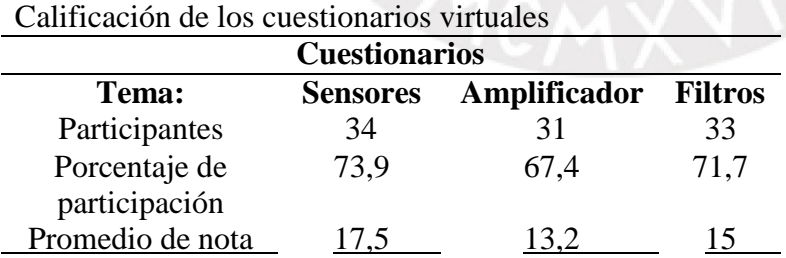

Fuente: Elaboración propia a partir de información brindada por el docente

Las calificaciones de los cuestionarios virtuales aplicados en las sesiones piloto muestran que el promedio supera el valor de 13,2, lo que indica que los estudiantes han

revisado los tutoriales con responsabilidad y que han entendido los conceptos presentados en estos.

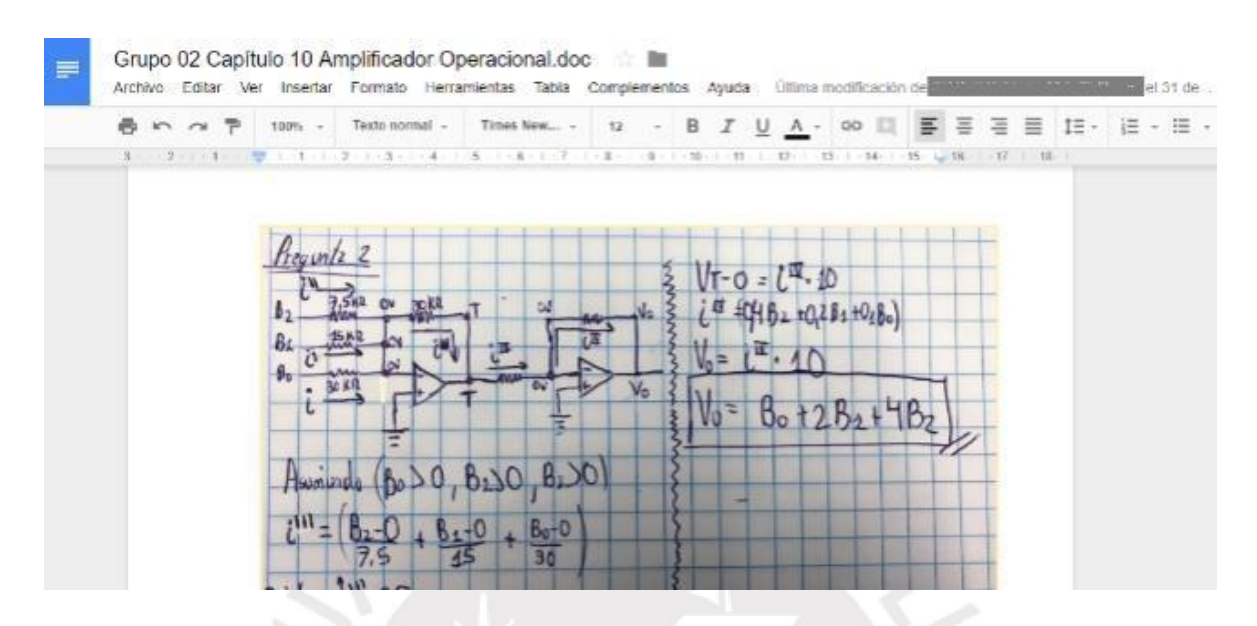

*Figura 7***.** Hoja de trabajo desarrollada en clase Fuente: Google Drive

A través de las hojas de trabajo, como la que se muestra en la figura 5, se evidencia el trabajo activo en el aula. En esta figura se puede apreciar el desarrollo de una las diferentes preguntas que el docente planteó. Asimismo, en esta hoja de trabajo en Google Drive, el docente puede observar el historial de revisiones a fin de comprobar la participación de los diferentes integrantes del grupo en el tiempo estipulado.

Tabla 8 Notas y participación de los estudiantes en las hojas de trabajo en cada tema

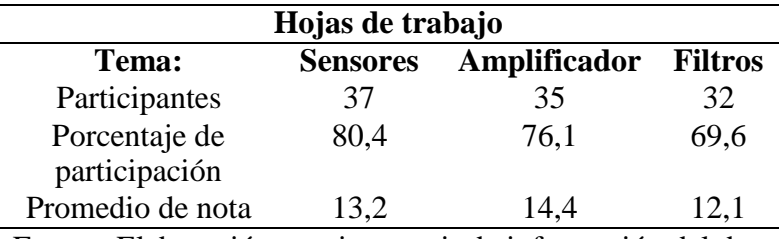

Fuente: Elaboración propia a partir de información del docente

A partir de los resultados obtenidos en las calificaciones de las hojas de trabajo, cuyo promedio se muestra en la tabla 8, podemos concluir que tanto la participación y las notas han sido satisfactorias en el desarrollo de las hojas de trabajo de las sesiones piloto.

Tabla 9

Notas y participación de los estudiantes en el desarrollo del miniproyecto

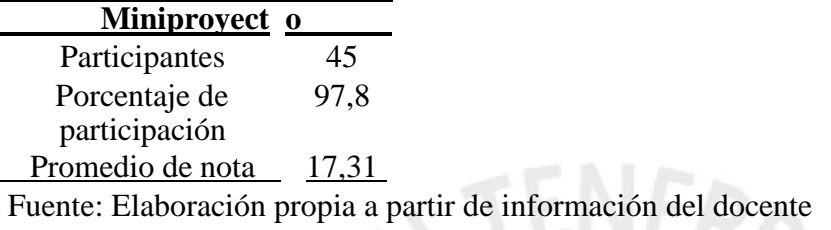

Respecto al desarrollo del miniproyecto, en la tabla 9 se observa que participó un 97,8 % de estudiantes, con un promedio de 17,31, lo que evidencia que en su gran mayoría desarrollaron el miniproyecto asignado. Las figuras 8 y 9 muestran el trabajo y las pruebas realizadas en el aula para lograr implementar el miniproyecto asignado.

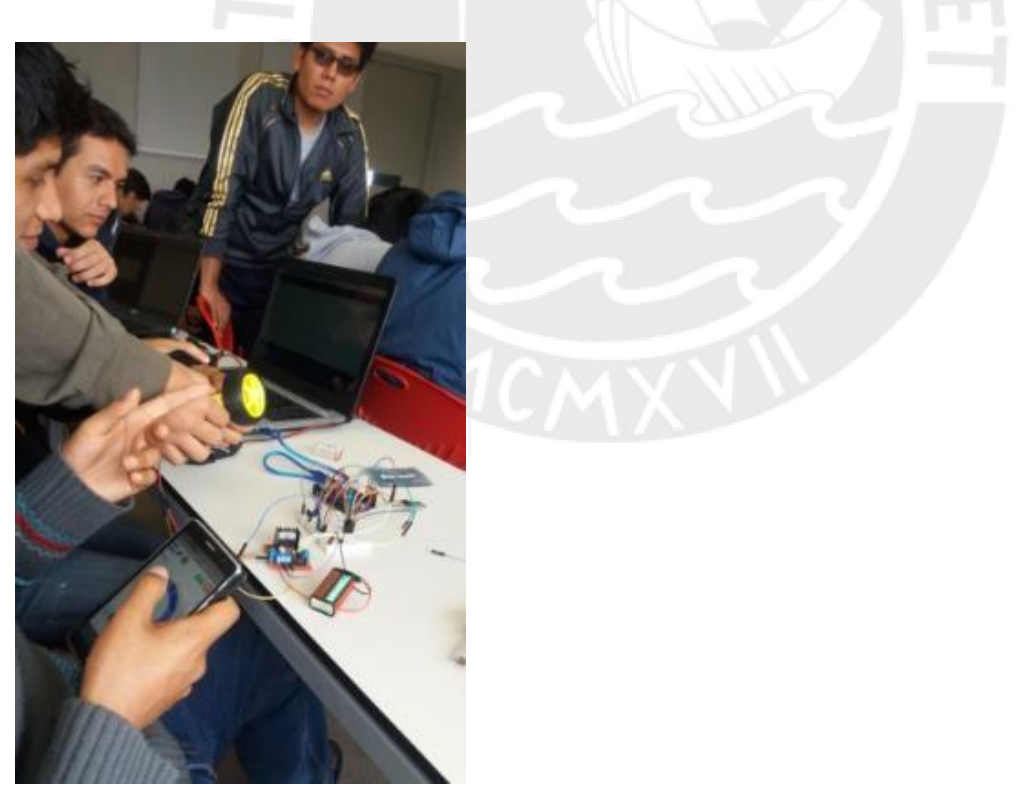

*Figura 8***.** Implementación del miniproyecto Fuente: Fotografía del trabajo en el aula de Luis Centeno, 17 de octubre de 2017

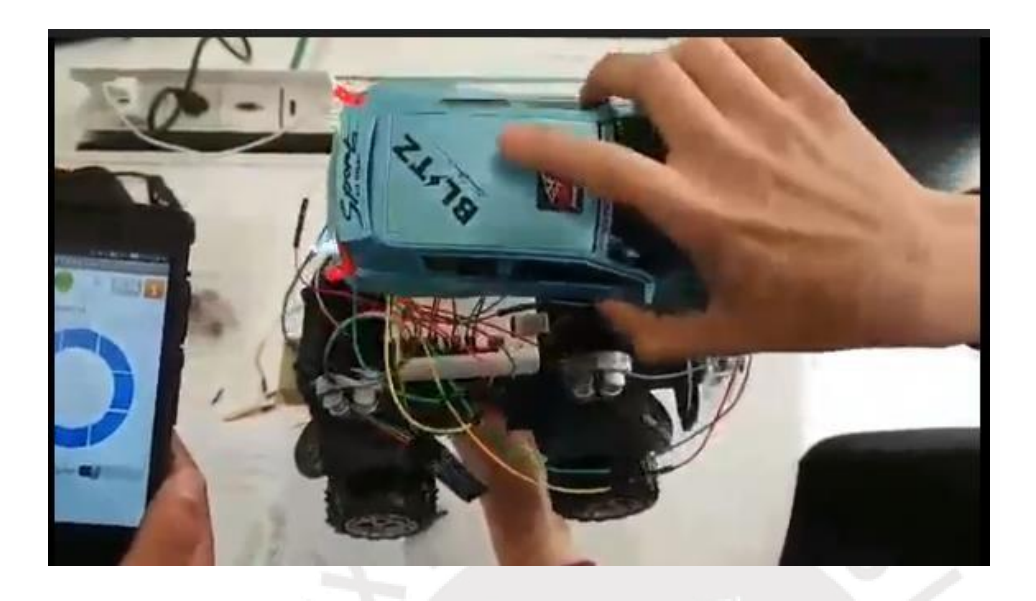

Figura 9. Desarrollo del miniproyecto. Fotografía del trabajo en el aula Fuente: Fotografía de Luis Centeno, 17 de octubre de 2017

A partir de buscar mejorar el desempeño académico de los estudiantes, podemos

observar que se han obtenido en promedio notas aprobatorias en todas las actividades.

## Tabla 10

Notas de las calificaciones de las actividades programadas

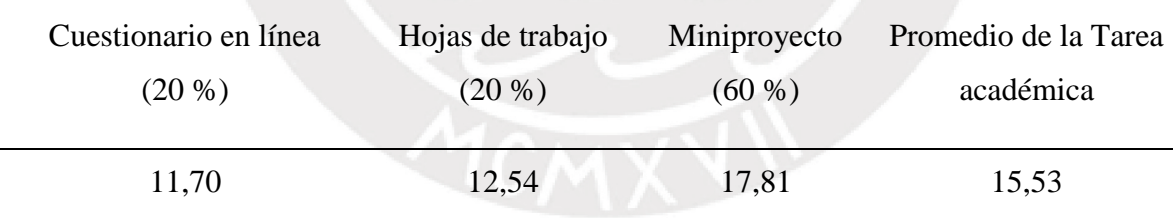

Fuente: Elaboración propia, con información de calificaciones del docente

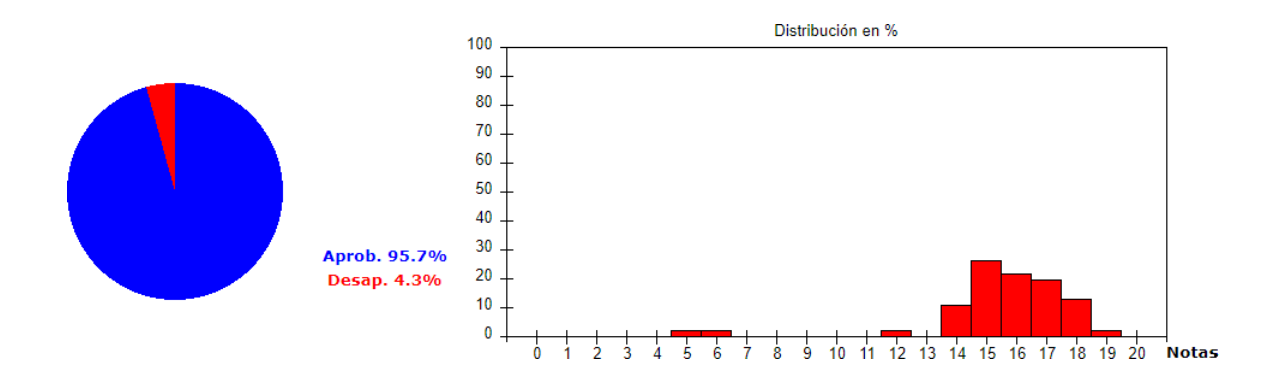

Figura 10. Notas de la tarea académica Fuente: Sistema de notas de la universidad privada

## **Resultados del uso de la plataforma tecnológica**

A partir de los resultados obtenidos de la plataforma, se ha encontrado un alto número de estudiantes que resolvieron los tres cuestionarios en la plataforma Moodle, los que se elaboraron para ser resueltos fuera de la hora de clase. En la actividad referente al tema sobre sensores, un 73,9 % de estudiantes del curso resolvió el cuestionario; un 67,3 % trabajó el tema sobre el amplificador operacional; y un 71, 7%, el tema sobre filtros.

Asimismo, se observa un alto porcentaje de estudiantes que participó en las actividades programadas para el trabajo en el aula usando Google Drive, y que demostraron capacidad en el manejo de esta herramienta tecnológica, así como en los simuladores de circuitos como el Proteus y el Filterpro.

**Resultados de la encuesta anónima sobre el Flipped Learning en el curso de Ingeniería Electrónica**

### **a) Durante la fase virtual: videotutorial**

Sobre la base de los resultados obtenidos, podemos precisar que un 50 % de estudiantes se muestra conforme con el videotutorial. Muestran conformidad con los aspectos técnicos, así como con la calidad del audio y video. Desde el aspecto didáctico, la presentación de los temas ha sido comprensible, aunque siempre existe una posibilidad de mejora. Podemos concluir que el videotutorial ha cumplido su función como transmisor de información.

### **b) Cuestionario en línea**

Más del 50 % de estudiantes se muestra conforme con el cuestionario que se aplica vía la plataforma Moodle, tanto en lo que respecta al tiempo de duración, la facilidad para acceder a él como al nivel de las preguntas relativas al tema presentado en el videotutorial. Es importante que el cuestionario en línea esté disponible durante un tiempo adecuado, de forma tal que los estudiantes puedan desarrollarlo sin que se afecten las actividades programadas en los diferentes cursos que llevan durante el semestre.

#### **c) Apreciación de los estudiantes acerca del rol de su profesor**

Un porcentaje mayor al 50% de estudiantes afirman que el docente se ha mostrado cercano ante las inquietudes e interrogantes de los estudiantes, así como dispuesto a esclarecer dudas, y que promovió la interacción con sus compañeros; aunque solo un 33 % afirma que el docente monitoreó las actividades grupales, pues ello se debió a que el docente permaneció más tiempo en grupos que precisaban de mayor tiempo de asesoría.

#### **d) Respecto a las actividades realizadas en clase**

Según los resultados de la encuesta, un 50 % afirma que la resolución de ejercicios en el aula aportó más a su proceso de aprendizaje. La siguiente actividad que

más aportó al proceso de aprendizaje fue la resolución de los ejercicios usando el módulo Arduino. Podemos, por lo tanto, afirmar que aquellas actividades que propicien la participación activa del estudiante mejoran su proceso de aprendizaje.

## **e) Respecto a la participación de los estudiantes en las actividades programadas**

A un 83,3 % de estudiantes encuestados, les ha tomado menos de dos horas a la semana entender los conceptos presentados en el videotutorial. Este porcentaje nos permite concluir que es posible no exigir al estudiante un tiempo considerable fuera de las horas de clase, a fin de que pueda también realizar las tareas encomendadas por otros cursos.

Un 60 % de estudiantes ha participado en no menos del 81 % de los cuestionarios virtuales, de tal manera que se puede afirmar que existe un aceptable número de estudiantes que participó en el desarrollo de su proceso de autoaprendizaje.

Un 50 % de estudiantes encuestados afirma sentirse seguro en el nuevo conocimiento adquirido, luego de revisados los conceptos teóricos presentados en el videotutorial, y de haber resuelto los ejercicios de las hojas de trabajo en el aula.

### **f) Apreciación sobre el Flipped Learning**

Por un lado, el 66,7 % de estudiantes encuestados concuerdan en que el Flipped Learning provee un ambiente para el trabajo colaborativo, mejora la calidad del aprendizaje, les provee un tiempo flexible para comprender los conceptos teóricos, permite tomar apuntes de clase de alta calidad, los hace más independientes y les permite entender mejor las lecciones. Y, por otro lado, un 50 % afirma que esta metodología incrementa su motivación y que obtienen mejores rendimientos académicos.

## **g) Comentarios sobre el Flipped Learning**

Los estudiantes afirman que con esta metodología se realizan más ejercicios en clase, pueden revisar los conceptos en cualquier momento de manera repetida y que los ejercicios prácticos favorecen su aprendizaje. Estos comentarios van en concordancia con lo que la metodología de Flipped Learning permite lograr: autoaprendizaje y aprendizaje significativo.

## **Resultados de la entrevista**

## **a) Impresión general sobre el Flipped Learning**

Los estudiantes concluyen que la metodología ha sido novedosa para ellos, pues se pueden revisar los conceptos con anticipación y llegar a la clase conociendo el tema que se va a desarrollar. Los videotutoriales son de gran ayuda porque, si algo no se ha entendido, se puede volver a verlos. De esta forma, los estudiantes desarrollan el autoaprendizaje y quedan preparados para realizar actividades en el aula, como el análisis y el diseño, usando las diferentes herramientas de simulación, de tal forma que se profundiza en el conocimiento del tema revisado.

## **b) Influencia del Flipped Learning en el aspecto académico**

Todos concuerdan que aprenden haciendo, resolviendo ejercicios, implementando circuitos. Se llega preparado a clase y se usa mejor el tiempo en el aula. Esto va en concordancia con la afirmación que para aprender algo, hay que hacerlo (Schank, Berman y Macpherson, 1999).

## **c) Sobre la parte virtual del Flipped Learning**

Contar con un videotutorial de los temas que se tratarán es una muy buena introducción al tema que se desarrollará en clase, y cuán importante es revisarlo para poder realizar las actividades del aula. Es fundamental que se realice esta actividad previa, pues de no hacerse no se podrán realizar los trabajos de aula, y los integrantes del grupo manifestarán su incomodidad si algún compañero no contribuye en la resolución de los ejercicios de aula.

## **d) Sobre la fase presencial del Flipped Learning**

Los estudiantes destacan las actividades durante las horas de clase —el desarrollo de las hojas de trabajo, la implementación de miniproyectos, el trabajo grupal—, así como la interacción que se ha dado entre los diferentes integrantes del grupo de trabajo y la cercanía del docente para asesorar en los momentos que se precise de su asesoría. Todos estos son puntos importantes y juegan a favor de la metodología del Flipped Learning.

## **e) Apreciación del Flipped Learning**

Se llega a destacar la gran diferencia que hay entre llegar a clase con una preparación previa y llegar sin preparación alguna (tal como sucede en una clase tradicional). Llegar con una preparación previa permite a los estudiantes plantear sus dudas e inquietudes sobre el tema al docente. Además, se precisa que el videotutorial se elabore de tal forma que los conceptos se expliquen y transmitan didácticamente para lograr mejores resultados. Los cuatro estudiantes entrevistados personalmente han afirmado que se usan mejor las horas de clase con esta metodología.

## **Ventajas y desventajas consideradas por los estudiantes**

Como ventaja del Flipped Learning, se concluye que se tiene la oportunidad de revisar varias veces el videotutorial para comprender los conceptos y llegar preparado a clase para aplicar estos en la resolución de las hojas de trabajo.

Como desventaja, se menciona la falta de tiempo para realizar las actividades antes de las horas de clase, pues los estudiantes suelen llevar otros cursos que demandan la elaboración de informes e investigaciones fuera de las horas de clase. Además, afirman que si el docente contara con un colaborador más para las actividades en la hora de clase, sería óptimo para la metodología. Finalmente, llegan a recomendar que se implemente esta metodología en otros cursos para mejorar su proceso de aprendizaje.

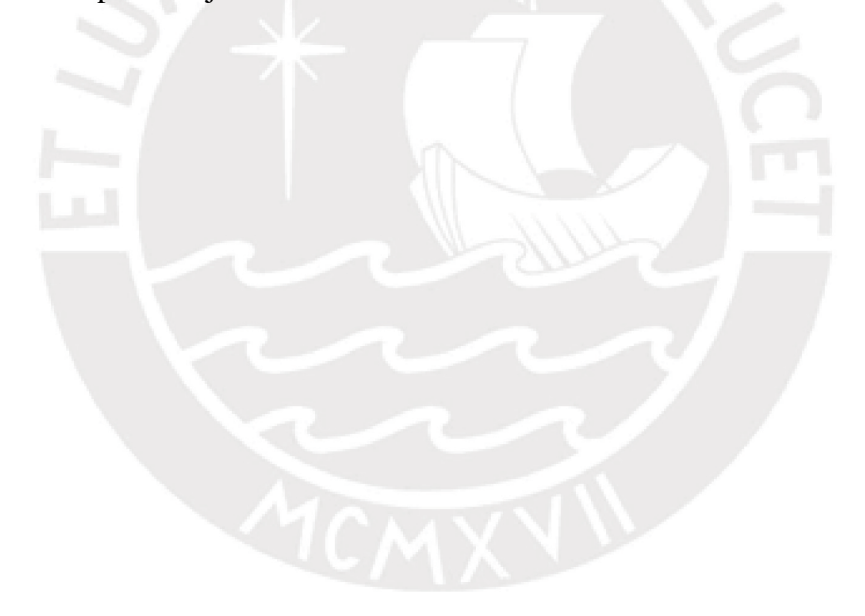

## **Conclusiones**

- a) La metodología del Flipped Learning fomenta el autoaprendizaje en los estudiantes mediante las actividades que se deben realizar antes de la hora de clase, tales como la revisión de los conceptos teóricos del curso de Ingeniería Electrónica usando los videotutoriales.
- b) La metodología del Flipped Learning permite usar mejor las horas de clase; se desarrollan actividades que fomentan el rol activo del estudiante y aseguran el aprendizaje.
- c) La metodología del Flipped Learning fomenta una relación cercana entre docente y estudiante, en un ambiente cordial y propicio para el desarrollo de actividades de aprendizaje.
- d) La metodología del Flipped Learning mejora el desempeño de los estudiantes en las horas de clase, pues estos aplican los conceptos teóricos para resolver las hojas de trabajo. Dichos conceptos teóricos fueron revisados fuera de la hora de clase en el aula. La implementación del miniproyecto contribuyó a que los estudiantes apliquen sus conocimientos teóricos y a que ganaran confianza en lo que aprendieron.
#### **Recomendaciones**

En relación con el diseño de la propuesta:

- a) Toda actividad programada tanto antes de la hora de clase como durante la hora programada en el aula debe ser calificada para conducir a los estudiantes a su realización.
- b) Los videotutoriales deben realizarlos los docentes, debido a que estos pueden orientarse según los objetivos que se persiguen en el curso.

En relación con la ejecución de la propuesta:

- a) Es necesario que las hojas de trabajo en el aula sean revisadas antes de la siguiente clase a fin de que los estudiantes puedan recibir la retroalimentación oportuna.
- b) Se debe compartir una hoja de coevaluación entre los estudiantes que participan en el desarrollo de las hojas de trabajo para evitar que estudiantes cuyo aporte a la solución de las hojas de trabajo sea mínimo tengan la misma calificación que aquellos que han realizado un mayor aporte. De igual manera, ha de realizarse la coevaluación en el desarrollo del miniproyecto.
- c) El docente debe explicar claramente los beneficios del uso de la metodología y ser muy paciente con aquellos estudiantes que tienen muy arraigada la metodología tradicional hasta que sean testigos de los beneficios del Flipped Learning.

#### **Anexos**

### Anexo 1. Árbol de problema

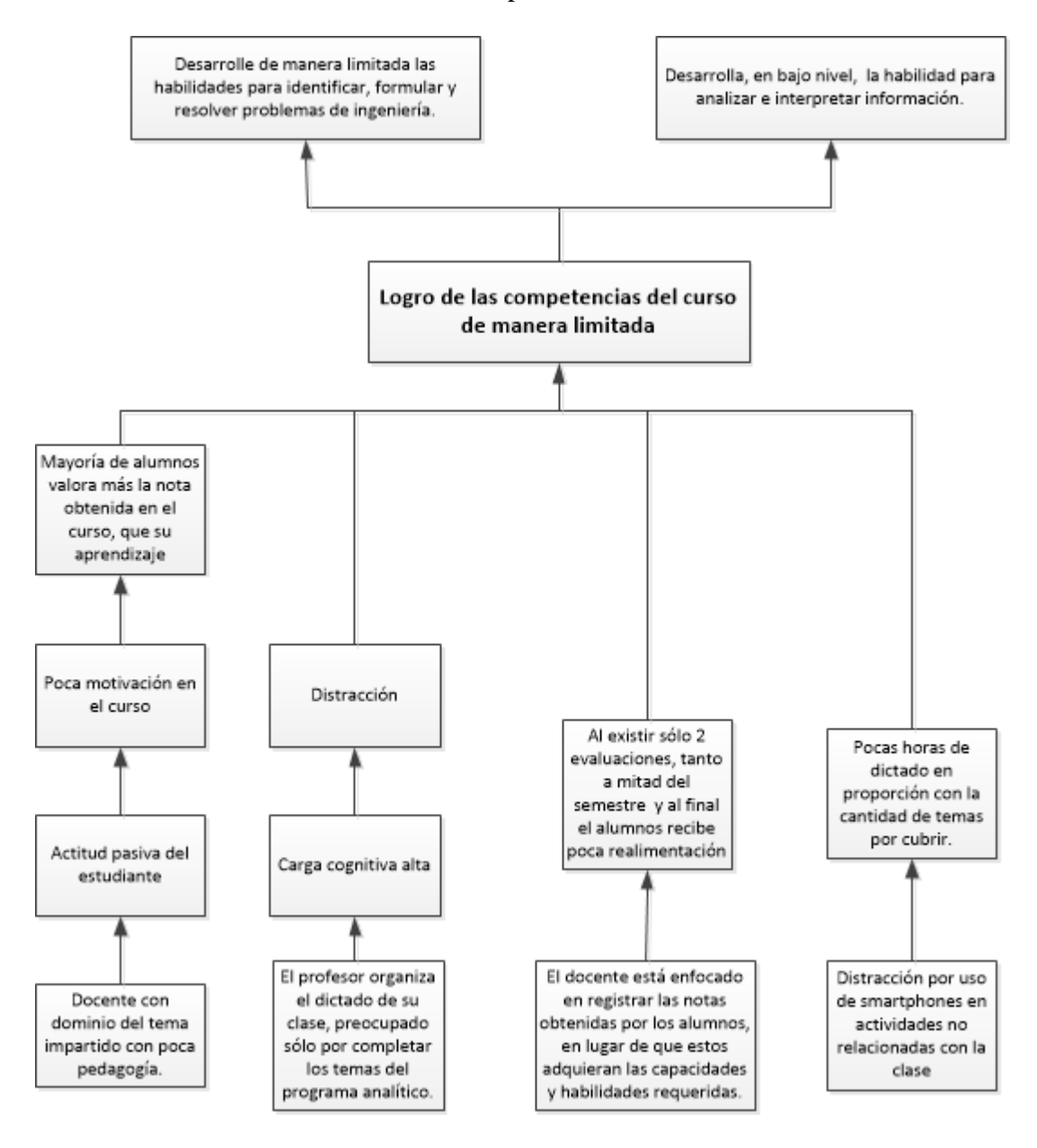

Anexo 2. Resultados de encuesta anónima 1 El videotutorial enfocó las ideas más importantes del tema.

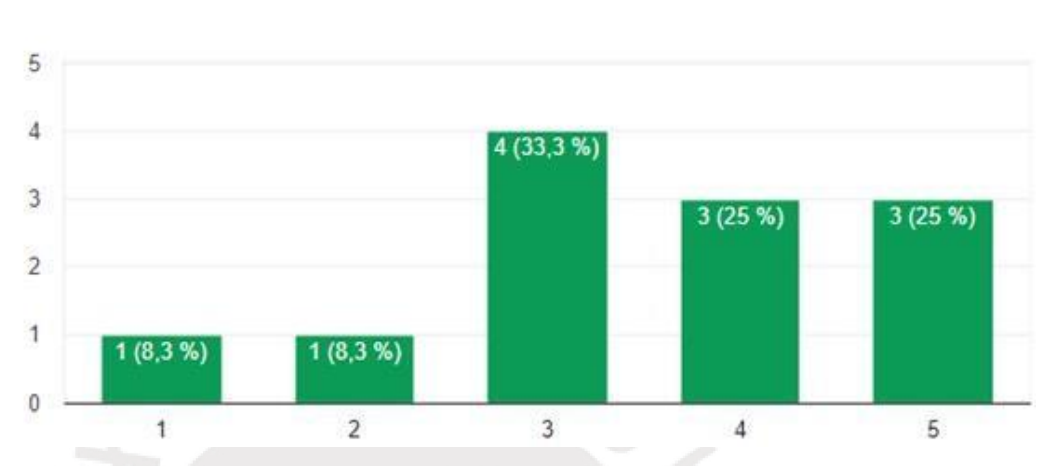

12 respuestas

# Anexo 3. Resultados de encuesta anónima 2 El videotutorial favoreció mi comprensión del tema tratado.

12 respuestas

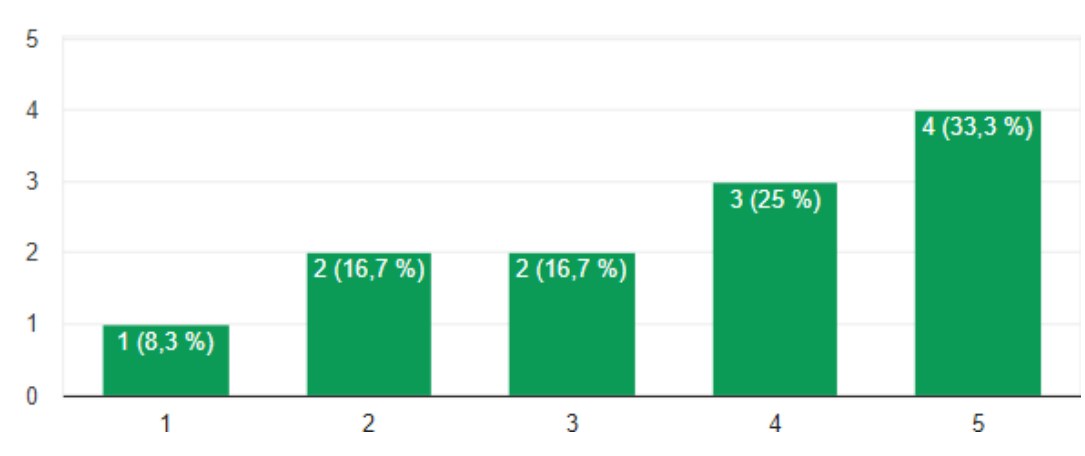

Fuente: Encuesta anónima con Google Forms

Fuente: Encuesta anónima con Google Forms

Anexo 4. Resultados de encuesta anónima 3 Las preguntas y/o ejercicios correspondieron al tema tratado.

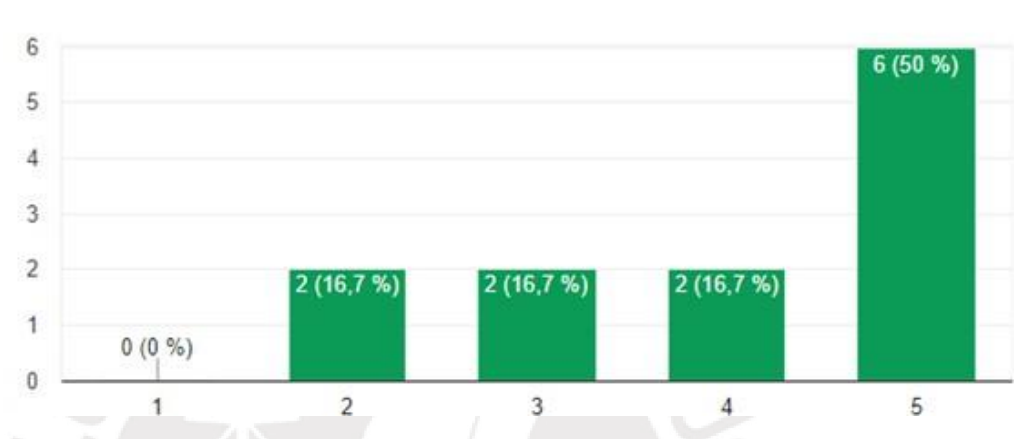

12 respuestas

Fuente: Encuesta anónima con Google Forms

Anexo 5. Resultados de encuesta anónima 4 El tiempo de 20 minutos, destinado a la resolución del cuestionario fue adecuado.

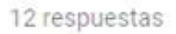

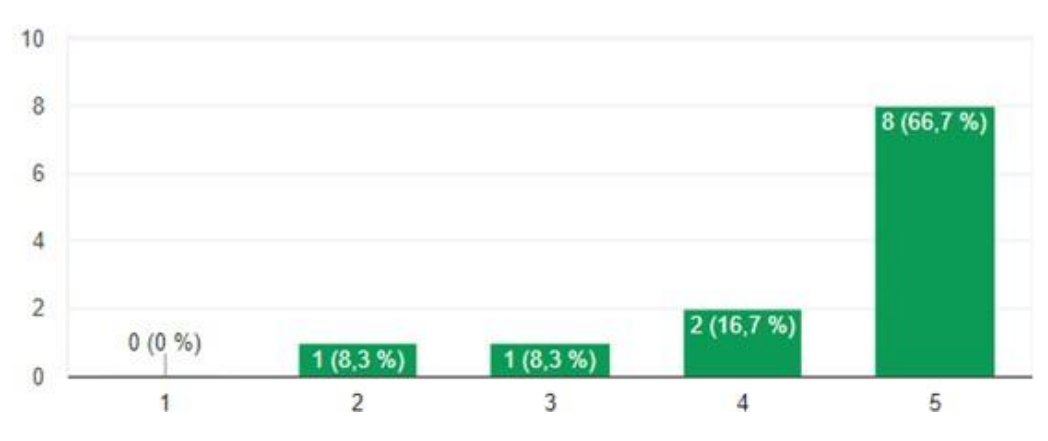

Fuente: Encuesta anónima con Google Forms

Anexo 6. Resultados de encuesta anónima 5 Fue fácil el acceso a la plataforma para resolver el cuestionario en línea.

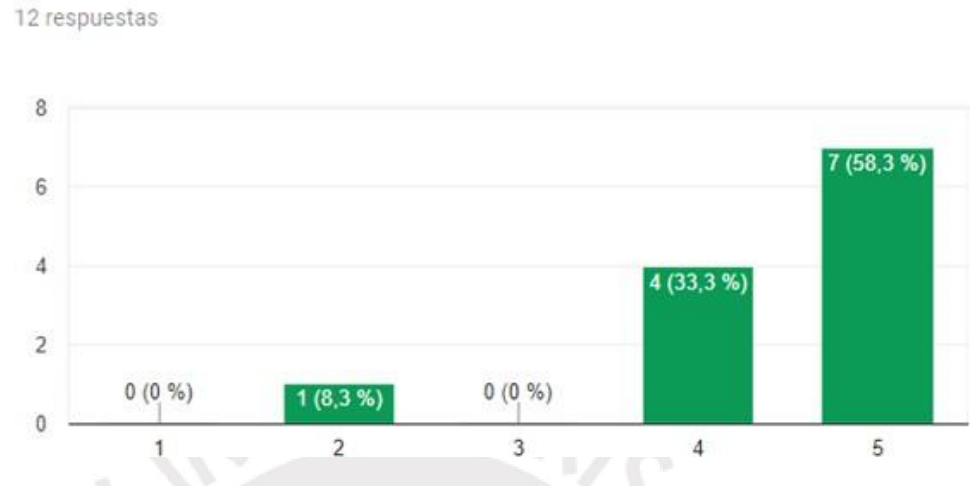

Fuente: Encuesta anónima con Google Forms

Anexo 7. Resultados de encuesta anónima 6

El docente se mostró cercano a las inquietudes de los estudiantes.

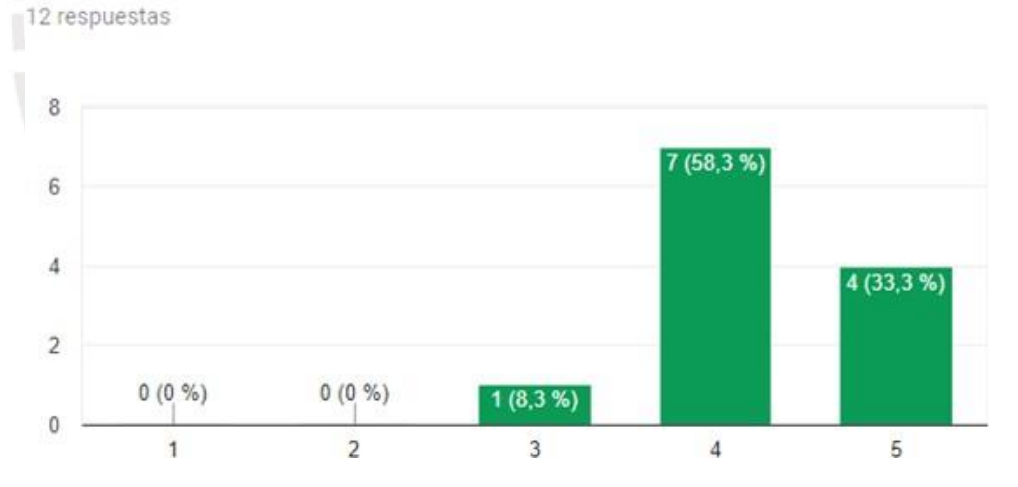

Fuente: Encuesta anónima con Google Forms

#### Anexo 8. Resultados de encuesta anónima 7

RESPECTO A LAS ACTIVIDADES REALIZADAS EN CLASE

Indique para cada actividad el nivel de aporte a su proceso de aprendizaje.

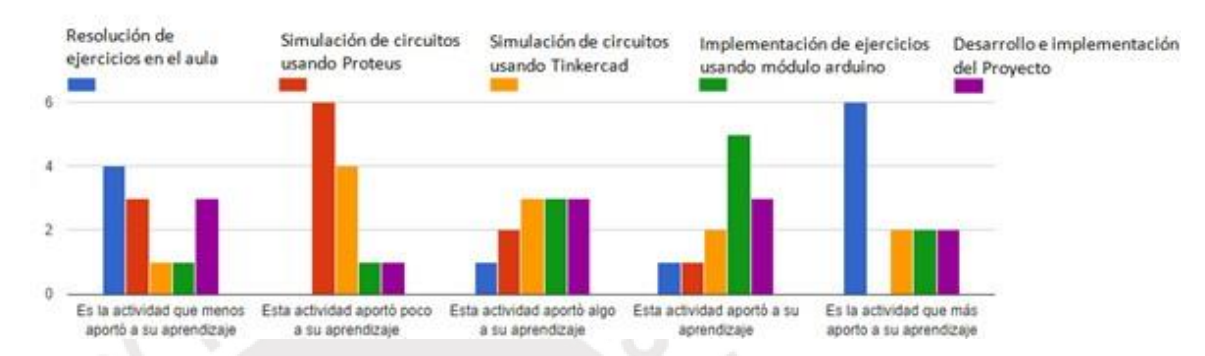

Fuente: Obtenido de los resultados de la encuesta anónima por Google Forms

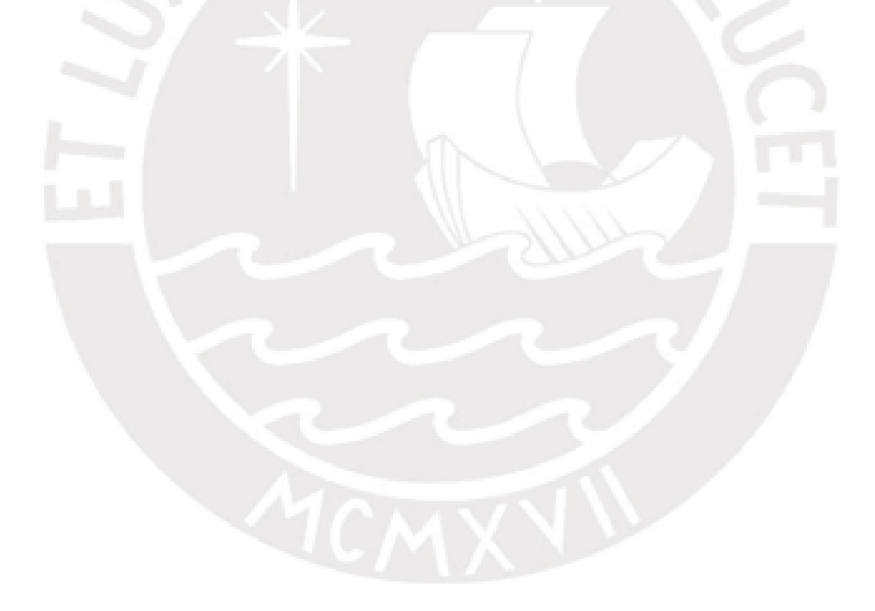

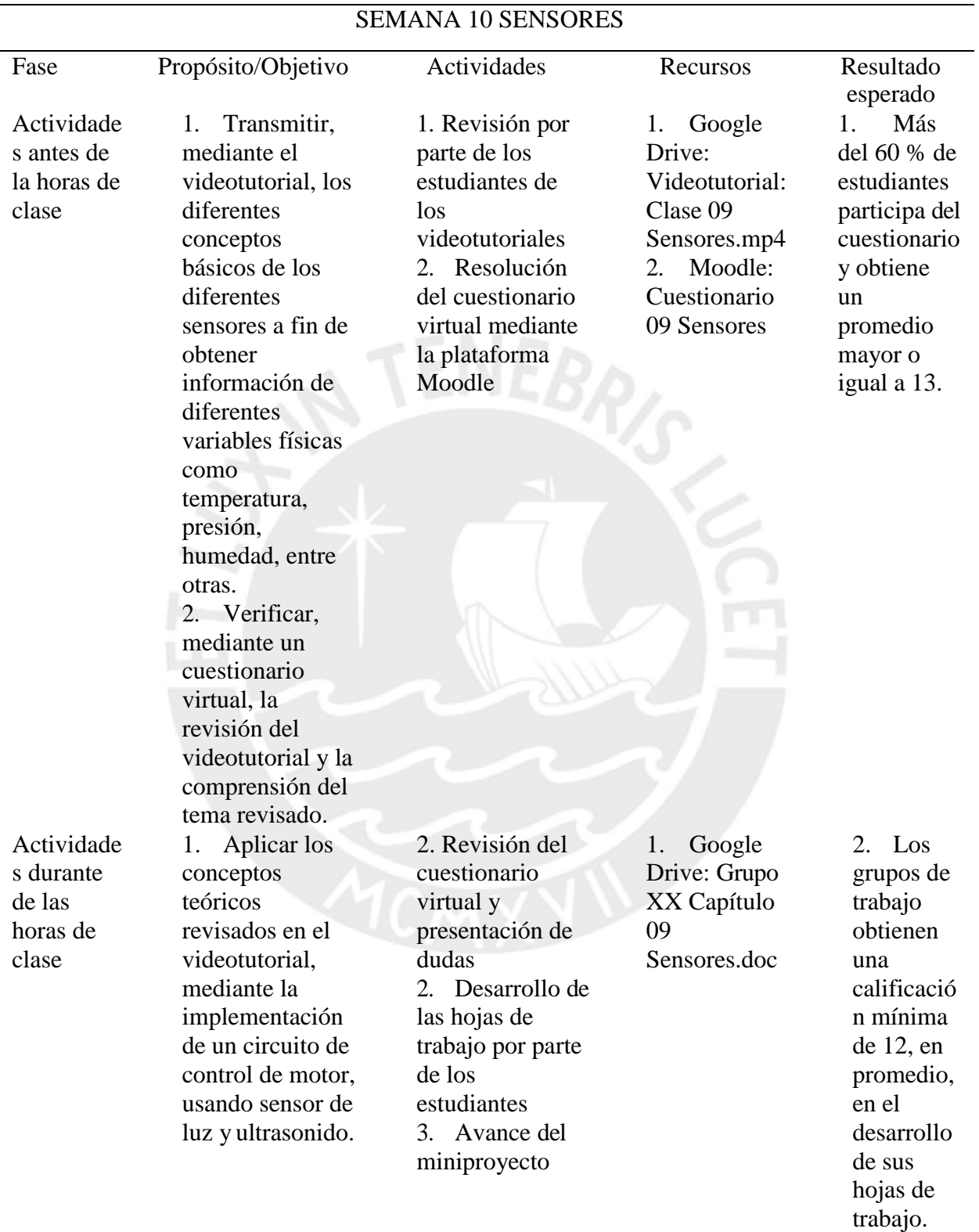

## Anexo 9. Resumen del desarrollo de la experiencia piloto sobre sensores

Fuente: Elaboración propia

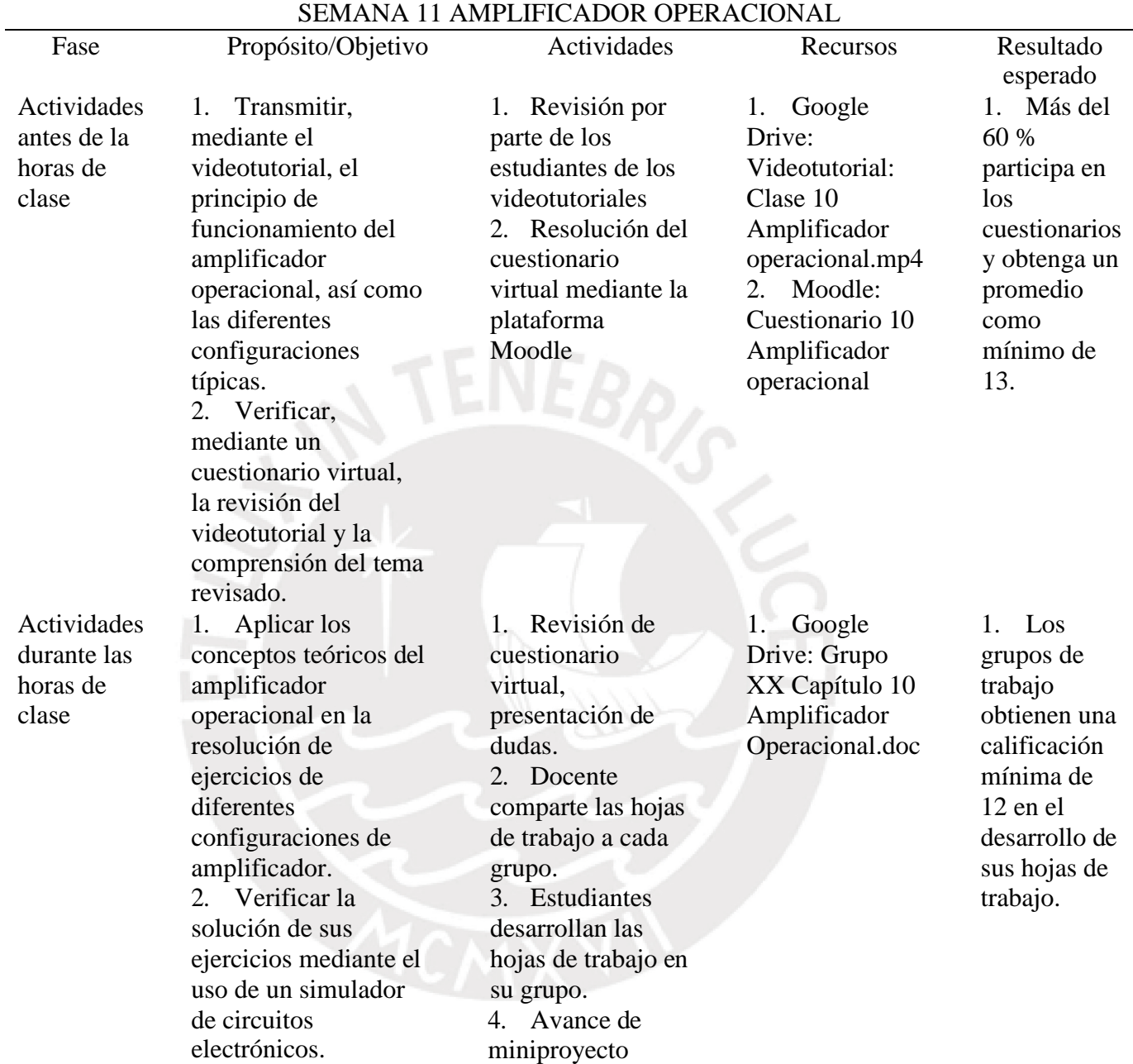

# Anexo 10. Resumen del desarrollo de la experiencia sobre el amplificador operacional

Fuente: Elaboración propia

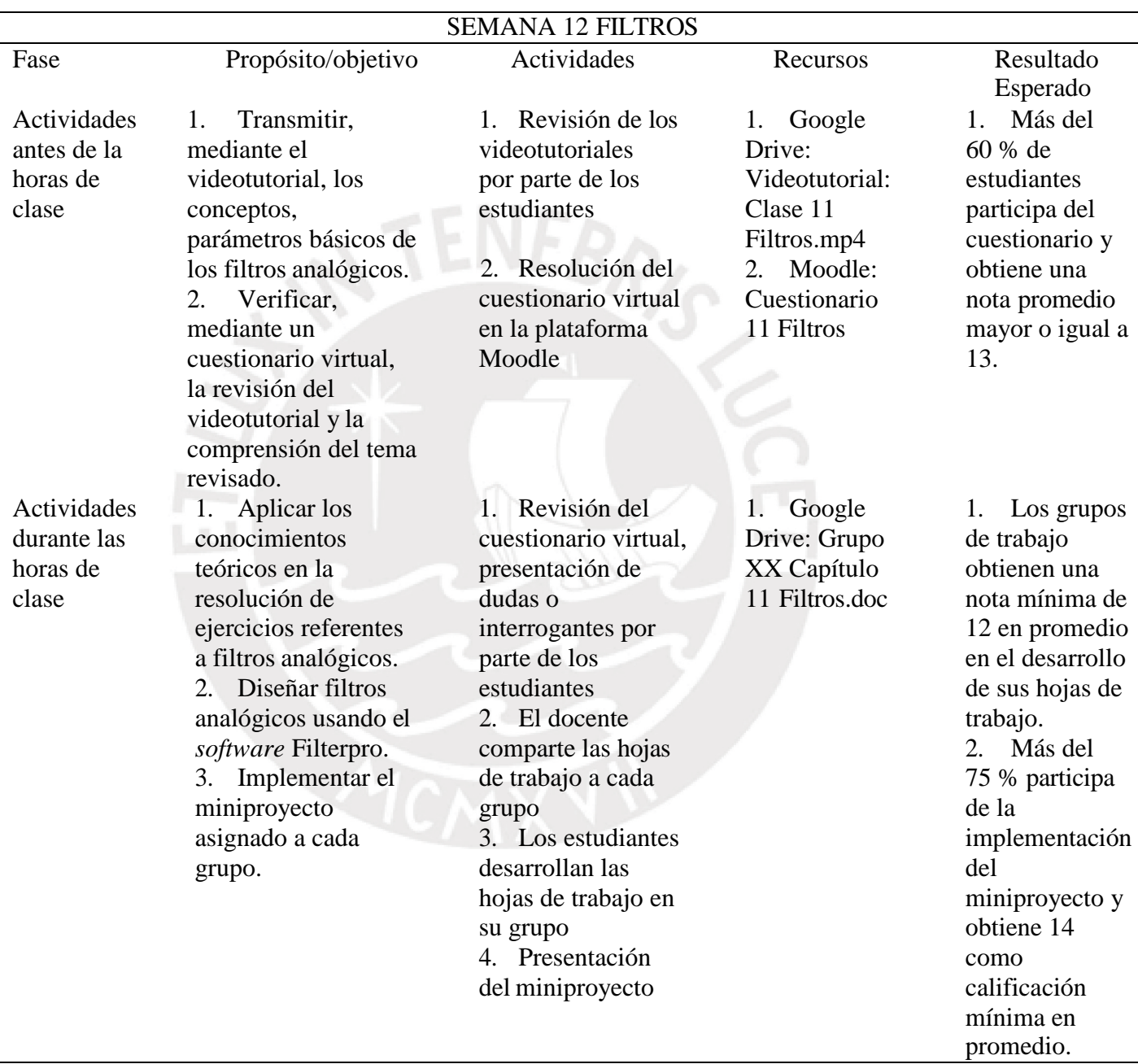

Anexo 11. Resumen del desarrollo de la experiencia piloto sobre filtros

Fuente: Elaboración propia

|          | Anexo 12. Resultado de los tres cuestionarios del piloto |                |             |
|----------|----------------------------------------------------------|----------------|-------------|
| Código   | Sensores                                                 | Amplificador   | Filtros     |
|          |                                                          | operacional    |             |
| 20130XXX | No resolvió                                              | 6              | 20          |
| 20141XXX | 16                                                       | 16             | 14          |
| 20104XXX | 20                                                       | 14             | 20          |
| 20105XXX | 18                                                       | 20             | 16          |
| 20122XXX | 20                                                       | 14             | 20          |
| 20125XXX | 20                                                       | No resolvió    | 20          |
| 20132XXX | 20                                                       | $\overline{2}$ | 18          |
| 20105XXX | 20                                                       | No resolvió    | No resolvió |
| 20097XXX | No resolvió                                              | 2              | 8           |
| 20125XXX | 20                                                       | 18             | 18          |
| 20092XXX | 16                                                       | $\overline{4}$ | 8           |
| 20072XXX | 18                                                       | 18             | 20          |
| 20122XXX | 18                                                       | No resolvió    | No resolvió |
| 20132XXX | No resolvió                                              | No resolvió    | No resolvió |
| 20134XXX | 18                                                       | 16             | 14          |
| 20125XXX | No resolvió                                              | No resolvió    | No resolvió |
| 20092XXX | No resolvió                                              | No resolvió    | No resolvió |
| 20121XXX | No resolvió                                              | No resolvió    | No resolvió |
| 20125XXX | 20                                                       | 12             | 18          |
| 20120XXX | 20                                                       | 16             | 14          |
| 20111XXX | No resolvió                                              | 12             | 6           |
| 20132XXX | No resolvió                                              | 14             | 6           |
| 20111XXX | 20                                                       | No resolvió    | 18          |
| 20097XXX | 18                                                       | 18             | 14          |
| 20130XXX | 16                                                       | No resolvió    | No resolvió |
| 20135XXX | 20                                                       | 14             | 18          |
| 20122XXX | 16                                                       | 14             | 14          |
| 20110XXX | No resolvió                                              | No resolvió    | No resolvió |
| 20110XXX | 18                                                       | 14             | No resolvió |
| 20120XXX | 12                                                       | 10             | No resolvió |
| 20133XXX | 12                                                       | No resolvió    | 18          |
| 20125XXX | 18                                                       | 14             | No resolvió |
| 20114XXX | 18                                                       | 14             | 20          |
| 20114XXX | 12                                                       | 6              | 8           |
| 20122XXX | 10                                                       | 14             | 16          |
| 20082XXX | 16                                                       | 12             | 14          |
| 20121XXX | 14                                                       | 14             | 8           |
| 20101XXX | No resolvió                                              | 8              | No resolvió |
| 20125XXX | 18                                                       | 18             | 18          |
| 20132XXX | 18                                                       | 18             | 20          |
| 20120XXX | No resolvió                                              | No resolvió    | No resolvió |
| 20125XXX | 18                                                       | No resolvió    | 8           |
| 20125XXX | 20                                                       | 16             | 12          |
|          |                                                          |                |             |

Anexo 12. Resultado de los tres cuestionarios del piloto

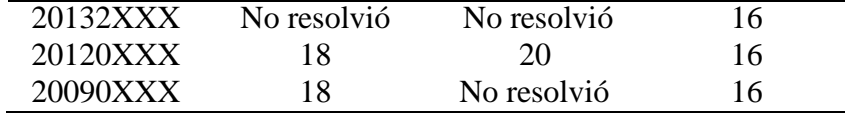

Fuente: Obtenido de información brindada por el docente

#### **Referencias bibliográficas**

- Akduman, I., Özkale, L. y Ekinci, E. (2001). Accreditation in Turkish Universities. *European Journal of Engineering Education*, *26*(3), 231-239. doi: [10.1080/03043790110053374](https://doi.org/10.1080/03043790110053374)
- Arévalo, Z. y Hernández, A. (2007). Experiencias y reflexiones sobre la enseñanza de la electrónica en tiempos de grandes cambios científicos, tecnológicos y de globalización. *Revista IEEE América Latina*, *5*(1), 62-63.doi: 10.1109/T-LA.2007.4444535

Ausubel, D. (1983). Teoría del aprendizaje significativo. *Fascículos de CEIF*, *1*, 1-10.

- Azemi, A. (2013). Teaching electric circuits using a modified flipped classroom approach. En *Frontiers in Education Conference, 2013 IEEE* , 309-310. doi:10.1109/FIE.2013.6684837
- Bergmann, J. y Sams, A. (2012). *Flip your classroom: reach every student in every class every day*. Washington D. C, Estados Unidos: ISTE.
- Cannon, B. y Martínez, R. (2010). Impacto en el desempeño académico del uso de screencasts como metodología de enseñanza. En *Aplicaciones de la tecnología educativa en diversos ambientes de aprendizaje*, 243-281.
- Cervera, M. G. (1999). Las tecnologías de la información y la comunicación como favorecedoras de los procesos de autoaprendizaje y de formación permanente. *Educar*, *25*, 53-60.
- Davis, B. y Summers, M. (2015). Applying Dale's Cone of Experience to increase learning and retention: a study of student learning in a foundational leadership course. *Qscience proceedings*, 6. doi:10.5339/qproc.2015.elc2014.6
- Evaristo, I., Ríos, J., Flórez, J., Díaz, R., Huere, D. y Huarcaya, C. (2015). *Experiencia de flipped classroom en cursos de la Facultad de Comunicación de Educación Superior*.
- Figueroa, S., García, L. y Esquivel, I. (2014). Modelo de sustitución, aumento, modificación y redefinición (SAMR): fundamentos y aplicaciones. En *Los modelos tecno-educativos: revolucionando el aprendizaje del siglo XXI* (pp. 205-220). México: DSAE-Universidad Veracruzana.
- Fulton, K. (2012). Upside down and inside out: Flip your classroom to improve student learning. *Learning & Leading with Technology*, *39*(8), 12-17.
- Greener, S. (2015). Flipped or blended? What's the difference and does it make a difference to learning in HE?. *Proceeding of the European Conference on e-learning*. pp.146-151.
- Kiat, P. y Kwong, Y. (2014, April). The flipped classroom experience. En *Software Engineering Education and Training (CSEE&T), 2014 IEEE 27th Conference on (pp.* 39-43). IEEE.
- Kirschner, P. A. (2002). Cognitive load theory: Implications of cognitive load theory on the design of learning. *Learning and Instruction, 12*(1), 1-10.
- Mason, G. S., Shuman, T. R. y Cook, K. E. (2013). Comparing the effectiveness of an inverted classroom to a traditional classroom in an upper-division engineering course. *IEEE Transactions on Education*, *56*(4), 430-435.

Méndez, J. M. Á. (2001). *Evaluar para conocer, examinar para excluir*. Morata.

Nicol, D. y Milligan, C. (2006). Rethinking technology-supported assessment practices in relation to the seven principles of good feedback practice. *Innovative assessment in higher education*, 64- 77.

- Nor, N. M., Rajab, N. e Ismail, K. M. (2008). Educating the engineer of 2020: Malaysian scenario. En *International Conference on Engineering Education (ICEE2008), Budapest, Hungary* (pp. 1-4).
- Puentedura, R. (2006). *Transformation, technology and education* [Audio en podcast].

Recuperado de<http://hippasus.com/resources/tte/>

— (2008). Models for enhancing technology integration (excerpted from Ruben R.Puentedura

TPCK and SAMR). Recuperado de <http://www.msad54.org/sahs/TechInteg/mlti/SAMR.pdf>

— (2010). SAMR and TPCK: Intro to advanced practice. Retrieved February*.* Recuperado a partir de [http://hippasus.](http://hippasus/)

com/resources/sweden2010/SAMR\_TPCK\_IntroToAdvancedPractice. pdf.

- (2012). The SAMR model: six exemplars. *Retrieved August*, *14*.
- Rahman, A., Aris, B., Mohamed, H. y Zaid, N. (2014). The influences of flipped classroom: a meta analysis. En *Engineering Education (ICEED), 2014 IEEE 6th Conference on* (pp. 24-28). IEEE.
- Rodríguez, M. L. (2004). Teoría del aprendizaje significativo. *Proc. of the First Int. Conference on Concept Mapping. Pamplona, Spain 2004*, (1989), 1–10. doi: [10.5209/rev\\_DIDA.2012.v24.39935](http://doi.org/10.5209/rev_DIDA.2012.v24.39935)
- Schank, R. C., Berman, T. R. y Macpherson, K. A. (1999). Learning by doing. *Instructionaldesign theories and models: A new paradigm of instructional theory*, *2*, 161-181.
- Song, M., Song, Y. y Wei, Z. (2015, November). A Teaching Model of Flipped Classroom Based on MOOC. En *Internet Computing for Science and Engineering (ICICSE),*

*2015 Eighth International Conference on* (pp. 269-272). IEEE. doi: [10.1109/ICICSE.2015.56](https://doi.org/10.1109/ICICSE.2015.56)

- Talbert, R. (2014). Inverting the linear algebra classroom. *Primus*, *24*(5), 361-374. doi: 10.1080/10511970.2014.883457
- Yelamarthi, K. y Drake, E. (2015). A flipped first-year digital circuits course for engineering and technology students. *IEEE Transactions on Education*, *58*(3), 179-186. doi: [10.1109/TE.2014.2356174](https://doi.org/10.1109/TE.2014.2356174)

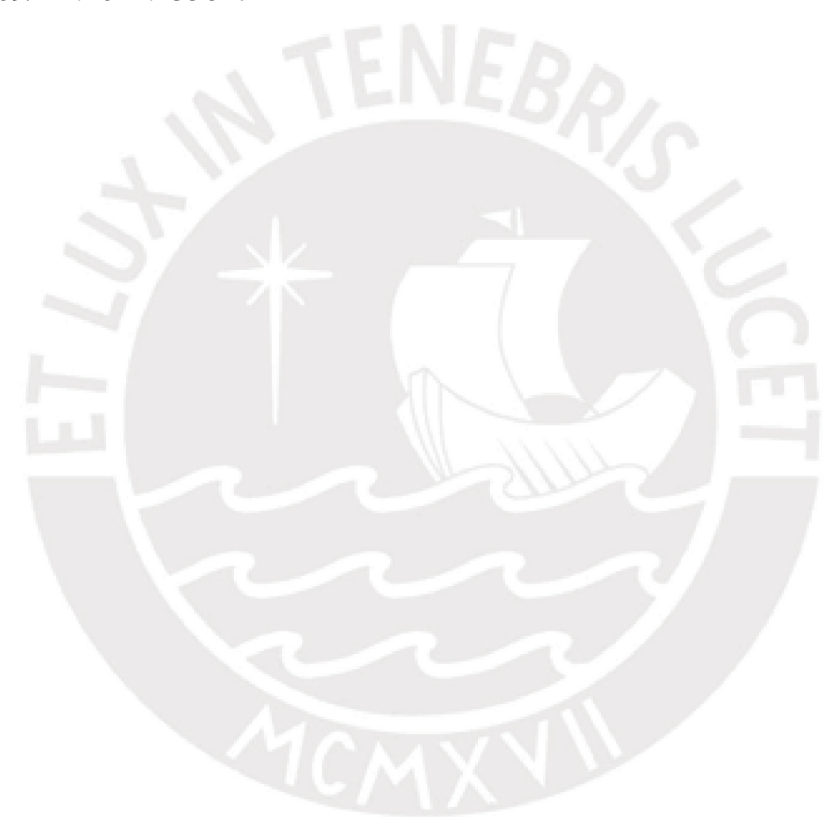